## **CRISTALLOGRAPHIE**

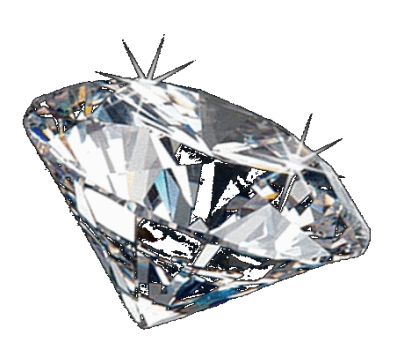

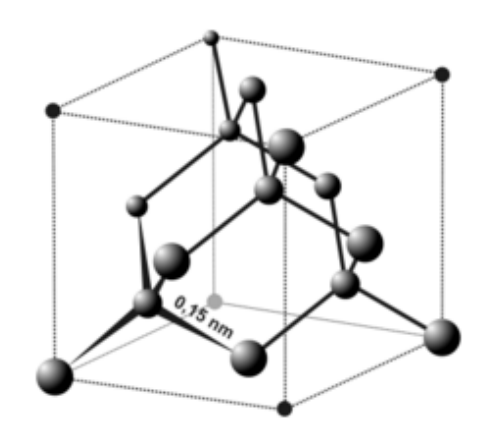

## PLAN DU COURS

#### **I L'état cristallin**

- 1) Solides amorphes et solides cristallins
- 2) Le modèle du cristal parfait
- 3) Définitions fondamentales de cristallographie

#### **II Les métaux**

- 1) La liaison métallique et les propriétés des métaux
- 2) Les empilements compacts
- 3) Les interstices dans les empilements compacts
- 4) Les alliages métalliques homogènes

#### **III Les cristaux covalents**

- 1) Les cristaux macrocovalents
- 2) Les cristaux moléculaires

#### **IV Les cristaux ioniques**

- 1) Le modèle du cristal ionique parfait
- 2) Exemples de types structuraux AB

#### *Capacités à maîtriser à l'issue de ce chapitre :*

Illustrer l'influence des conditions expérimentales sur la formation de solides et de solides cristallins

Décrire un cristal parfait comme un assemblage de mailles parallélépipédiques

Déterminer la population, la coordinence et la compacité pour une structure fournie

Déterminer la valeur de la masse volumique d'un matériau cristallisé selon une structure cristalline fournie

Relier le rayon métallique, covalent, de van der Waals ou ionique, selon le cas, aux paramètres d'une maille donnée

Citer l'ordre de grandeur de ces rayons

- Utiliser un logiciel ou des modèles cristallins pour visualiser des mailles et des sites interstitiels et pour déterminer des paramètres géométriques
- Localiser les interstices tétraédriques et octaédriques entre les plans d'empilement
- Localiser et dénombrer les sites tétraédriques et octaédriques d'une maille CFC et déterminer leur habitabilité
- Confronter des données expérimentales aux prévisions du modèle
- Positionner dans le tableau périodique et reconnaître métaux et non métaux
- Relier les caractéristiques de la liaison métallique (ordre de grandeur énergétique, non directionalité) aux propriétés macroscopiques des métaux
- Relier les caractéristiques des liaisons covalentes, des interactions de van der Waals et des liaisons hydrogène (directionalité ou non, ordre de grandeur des énergies mises en jeu) et les propriétés macroscopiques des solides correspondants
- Relier les caractéristiques de l'interaction ionique dans le cadre du modèle du solide ionique parfait (ordre de grandeur de l'énergie d'interaction, non directionalité, charge localisée) avec les propriétés macroscopiques des solides ioniques

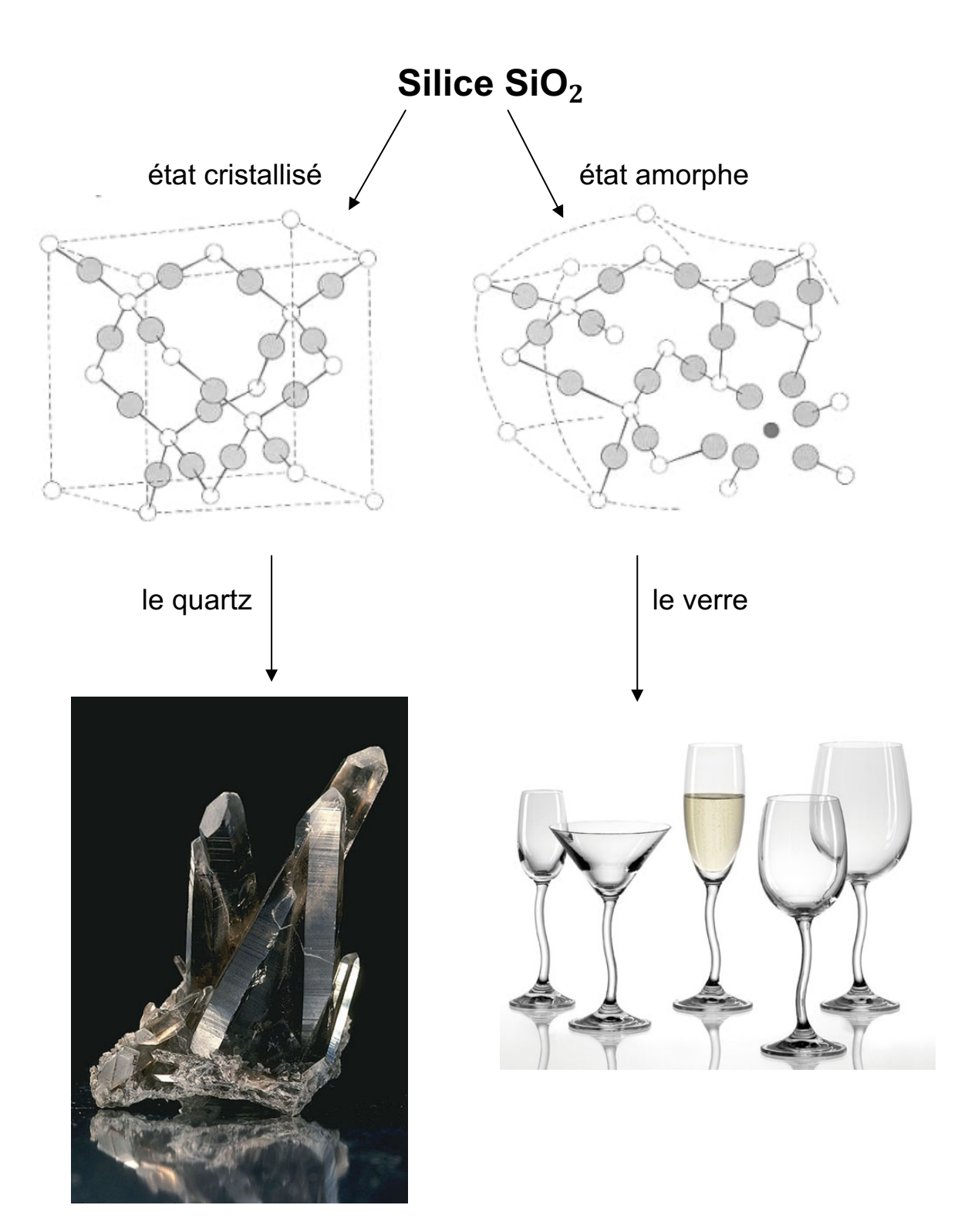

## **Document 1: Solide cristallin et solide amorphe**

#### **Document 2 : Solides semi-cristallins et polycristallins**

a) solides semi-cristallins

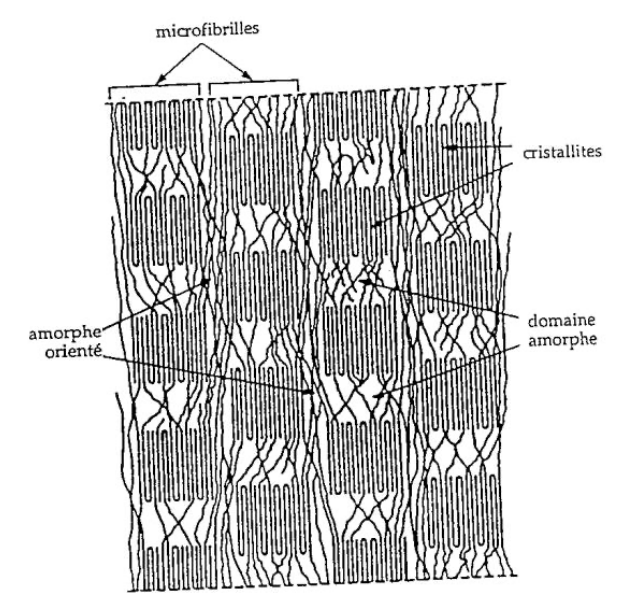

Fibre de PET (polyéthylène téréphtalate) (*schéma à l'échelle moléculaire*)

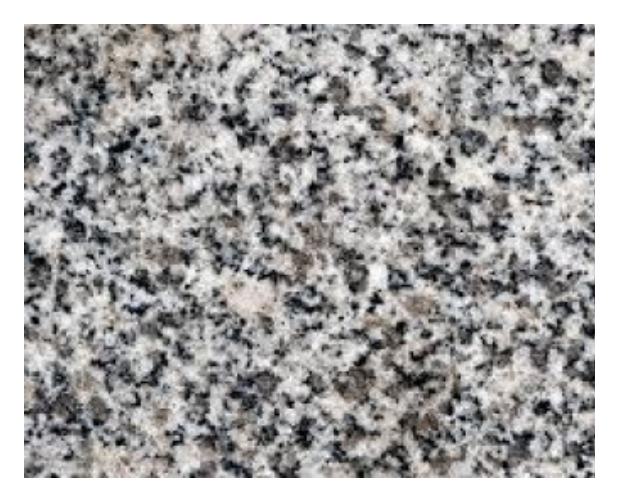

Granite, roche magmatique plutonique

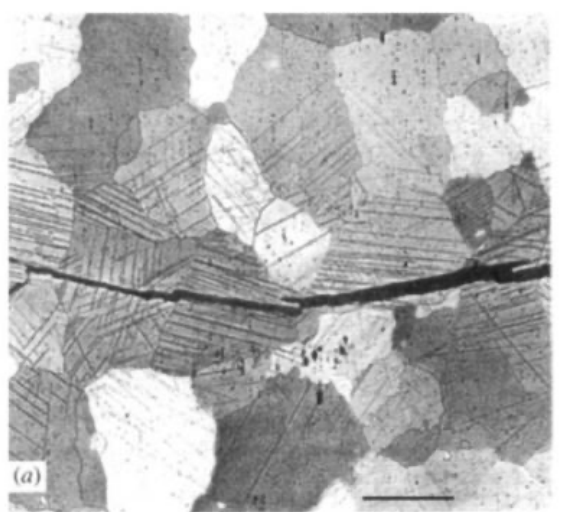

b) solides polycristallins :

 $20 \mu m$ 

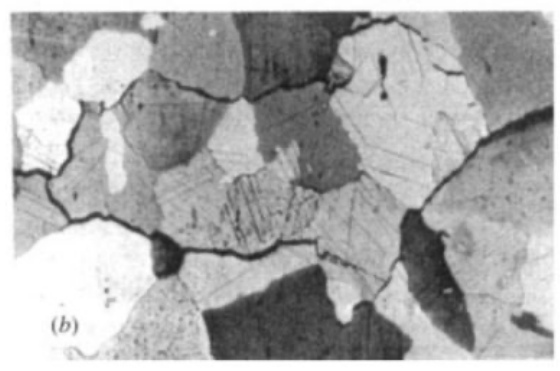

Acier doux à gros grains où on peut observer une rupture transgranulaire (clivage) en haut et une rupture intergranulaire (décohésion) en bas *(La rupture des matériaux, EDP Sciences, Lemaignan)*

Grains (monocristaux) et joints de grains dans un solide polycristallin

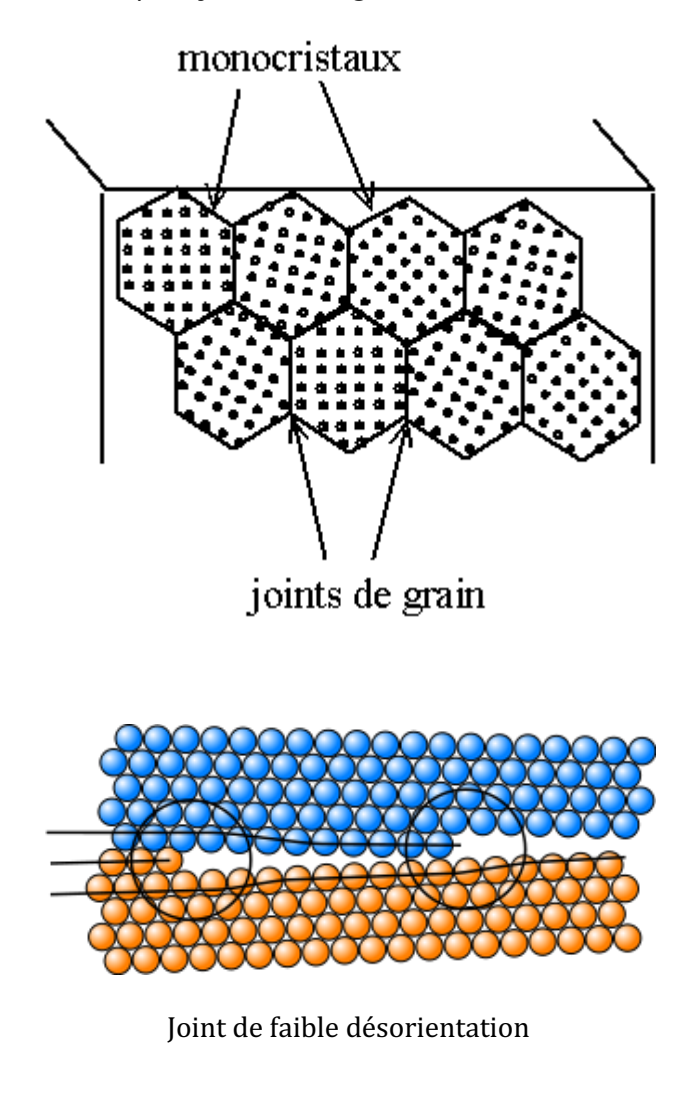

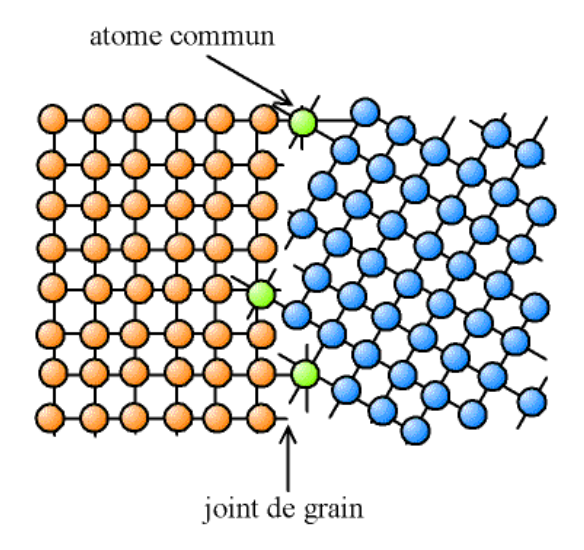

Joint de grande désorientation

#### **Document 3: Analyse des cristaux par diffraction des rayons X**

La cristallographie a réellement pris son essor à partir du développement de la méthode d'analyse par diffraction des rayons X, méthode imaginée par Max von Laue (Prix Nobel de physique 1914) et développée par William et Lawrence **Bragg** (Prix Nobel de Physique 1915). Cette méthode permet, par analyse de clichés de diffraction, de déterminer la structure atomique tridimensionnelle dans un cristal.

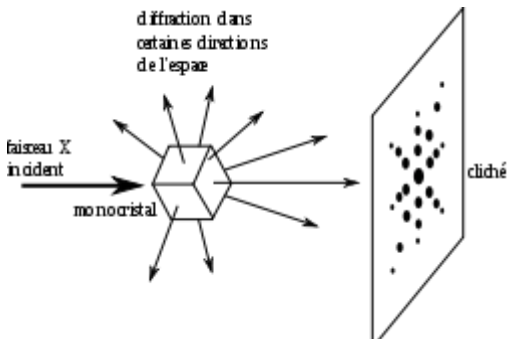

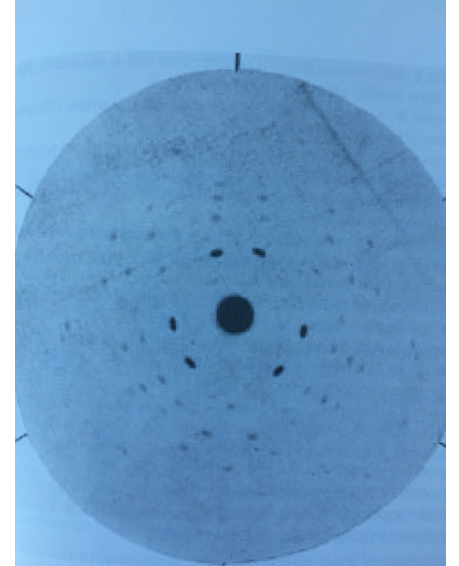

Cliché de diffraction de la « blende de Laue »

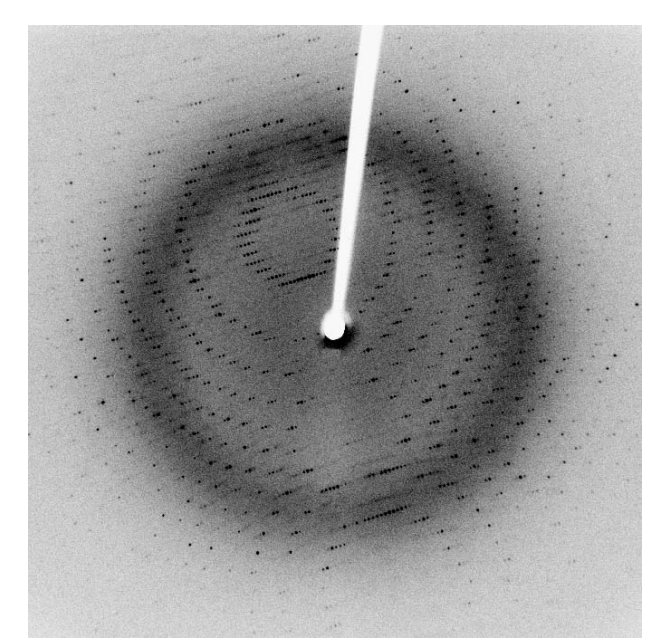

Cliché pour l'étude de la protéase virale 3CLpro cristallisée

#### **Document 4 : Définitions fondamentales de cristallographie**

 $\rm \AA$  la suite des travaux de von Laue et de Bragg, l'état cristallin est défini par un arrangement ordonné et *périodique* à l'échelle atomique.

#### *Introduction*

Proposer des mailles élémentaires à deux dimensions pour la surface « infinie » suivante :

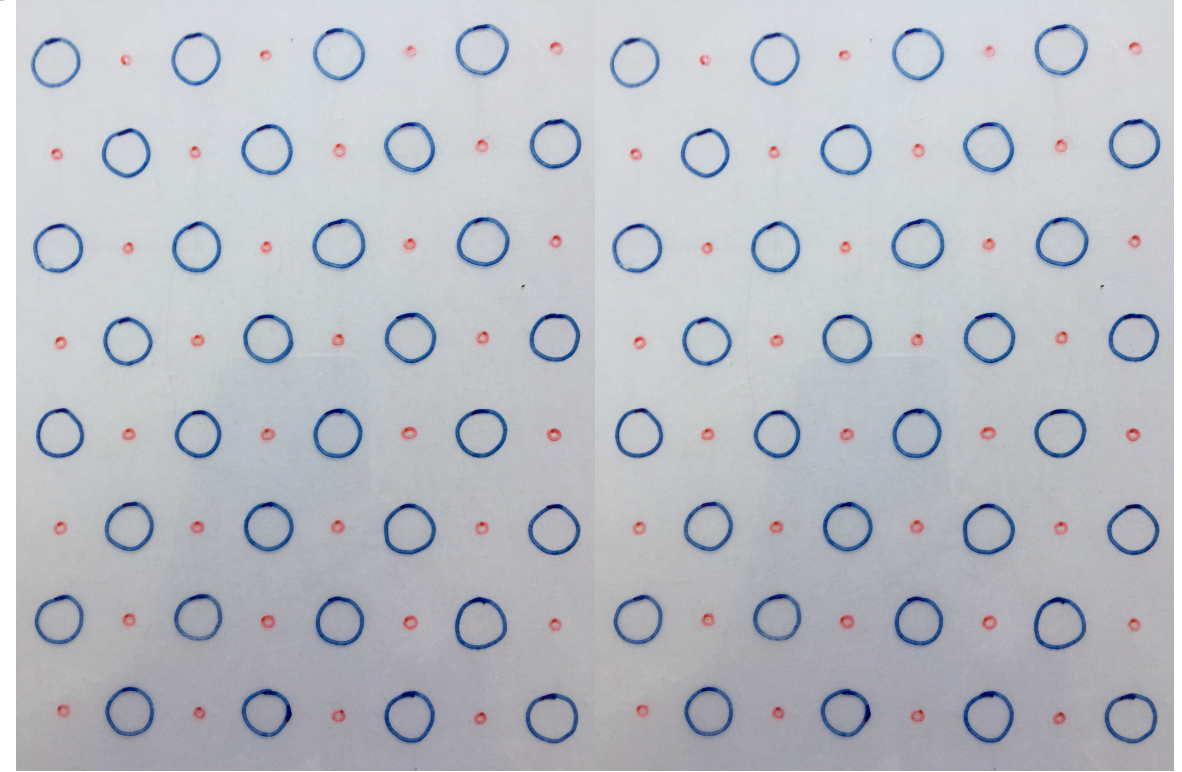

*Généralisation, définitions pour les cristaux tridimensionnels :*

Une **maille** est une unité de base parallélépipédique à partir de laquelle on peut engendrer tout le cristal uniquement par des translations.

Elle est définie par une origine O et trois vecteurs de base  $\vec{a}$ ,  $\vec{b}$ ,  $\vec{c}$ .

N.B. : Il existe une infinité de mailles pouvant être choisies pour engendrer un cristal. Parmi celles-ci, on appelle maille *simple* ou *unitaire* une maille de volume minimal.

- Les longueurs  $a, b, c$  des arêtes, et les mesures  $\alpha, \beta, \gamma$  des angles entre les vecteurs de base s'appellent les **paramètres** de la maille.
- Ayant défini une maille **unitaire** d'origine O, on peut définir l'ensemble des points O' tels que  $\overrightarrow{00}'=n\vec{a}+m\vec{b}+p\vec{c}$ , avec  $n,m,p$  entiers relatifs. Les points O' sont appelés des **nœuds**.

Les nœuds représentent des **points équivalents du réseau**, pouvant servir d'origine pour n'importe quelle maille élémentaire.

- L'ensemble des nœuds constitue le **réseau cristallin**.
- L'arrangement des atomes, molécules, ou ions dans une maille s'appelle le **motif**.

*Remarque : Avec la découverte des quasi-cristaux en 1984 par Dan Shechtman (prix Nobel de chimie* 2011), d'autres types d'états cristallins ont été découverts, qui ne peuvent pas être décrits par une *structure périodique comme dans les définitions ci-dessus. Les quasi-cristaux sont rarement rencontrés et leur étude n'est pas au programme.*

#### **Document 5 : Les réseaux de Bravais**

En cristallographie, il existe une classification des cristaux selon leurs propriétés de symétrie en 14 réseaux de Bravais.

Les mailles élémentaires sont données ci-dessous pour information.

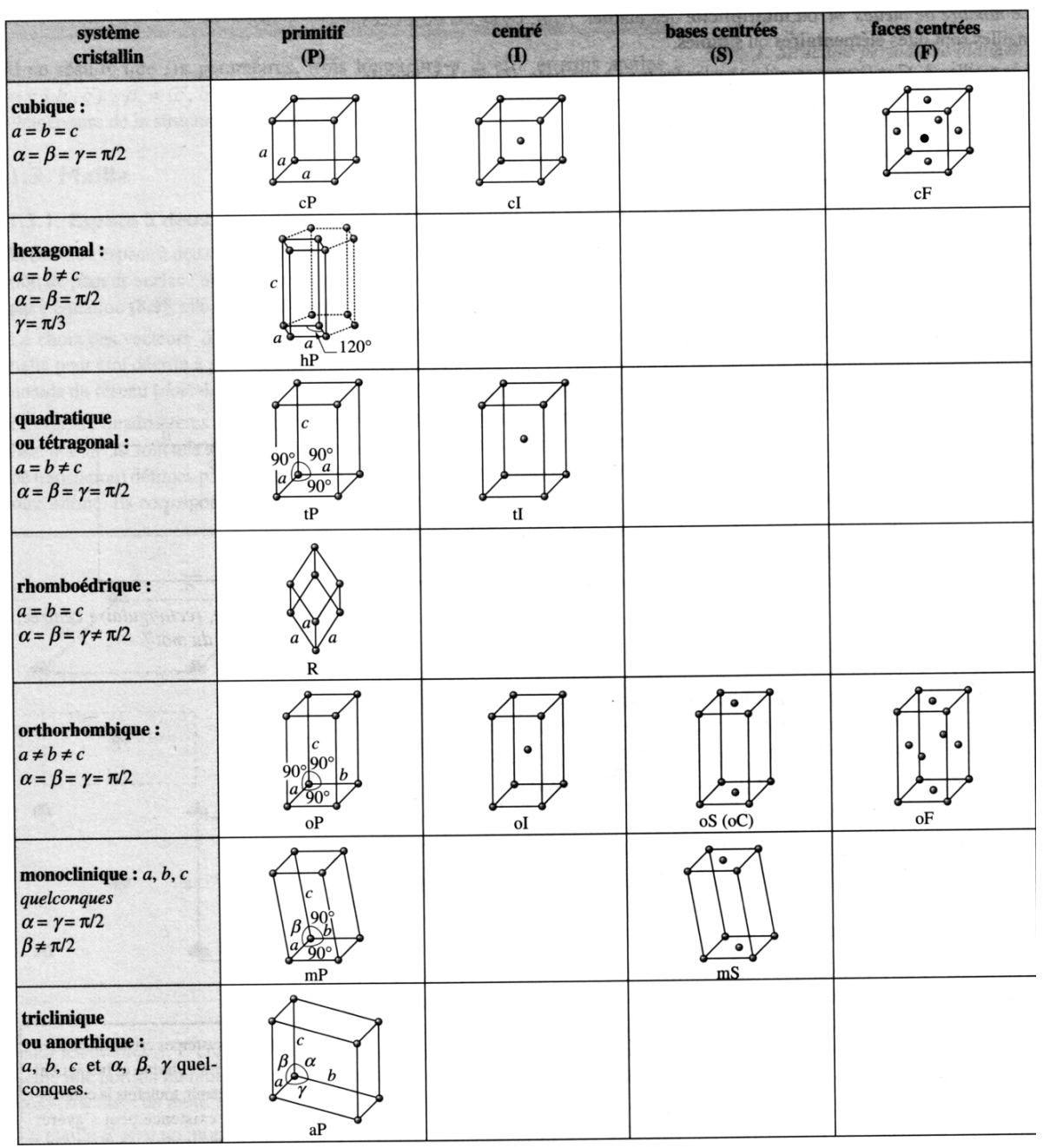

Les sept systèmes cristallins et les quatorze modes de réseau de Bravais.

*(Référence : H-Prépa Chimie 1ère année – Durupthy – Hachette Supérieur)*

## **Document 6 : Modélisation de la liaison métallique**

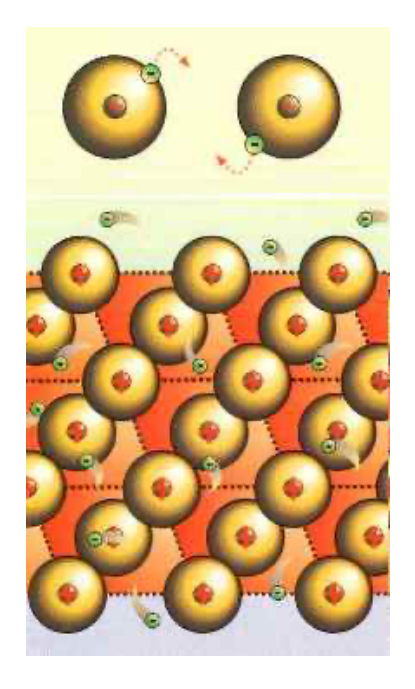

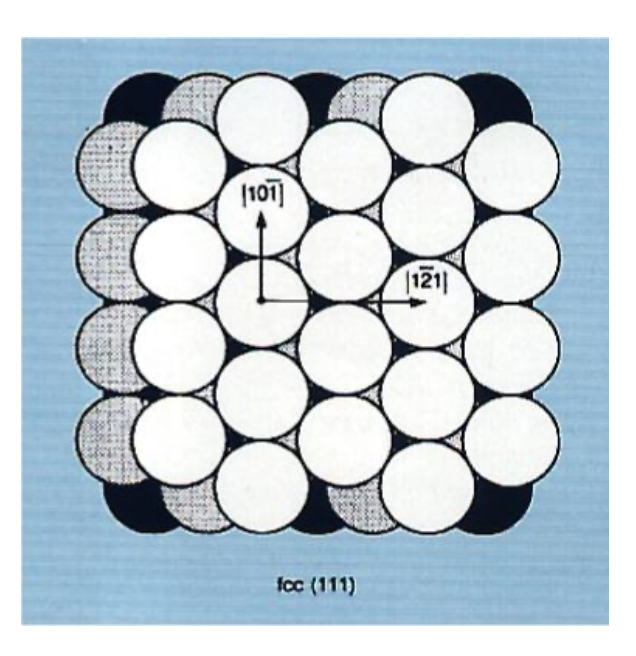

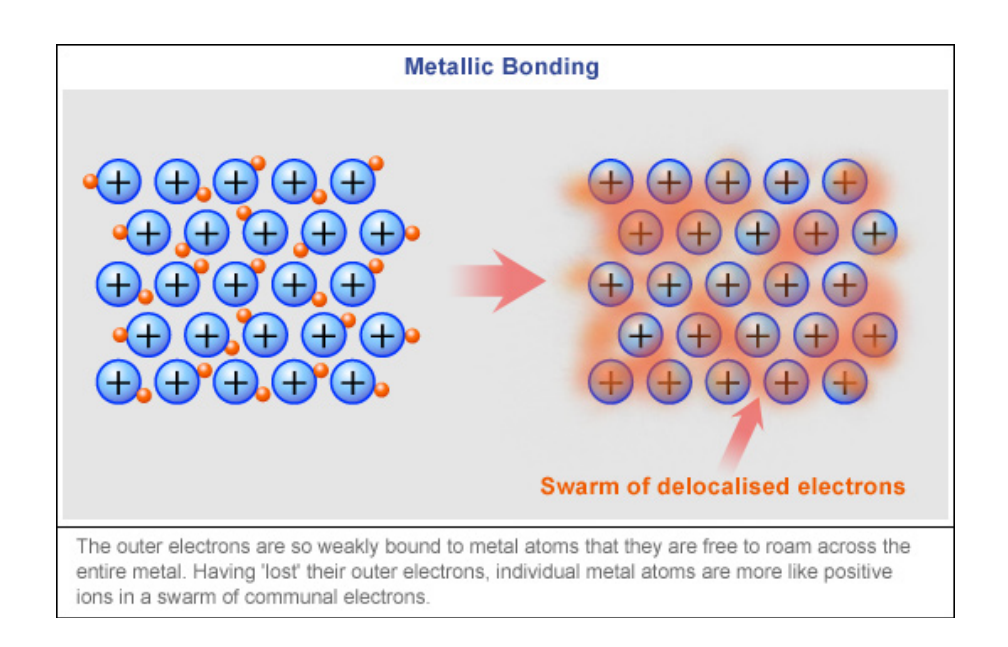

#### **Document 7: Principe de construction des assemblages compacts**

Si nous considérons tout d'abord un plan sur lequel nous cherchons à disposer des disques (lesquels représentent la projection dans le plan d'un atome sphérique), nous constatons qu'il n'existe qu'une seule possibilité de recouvrement du plan par des disques identiques de façon compacte, c'est-à-dire de telle manière que le rapport de la surface occupée par l'ensemble des disques à la surface totale soit maximale (voir figure 11.18). w i.es centres des spieres

Chaque disque est en contact avec six disques voisins placés au sommet d'un hexagone régulier. La construction précédente étant valable pour des sphères, nous pouvons étendre le résultat à un plan recouvert de sphères. que signain est estimos est slavitrev al à ianis

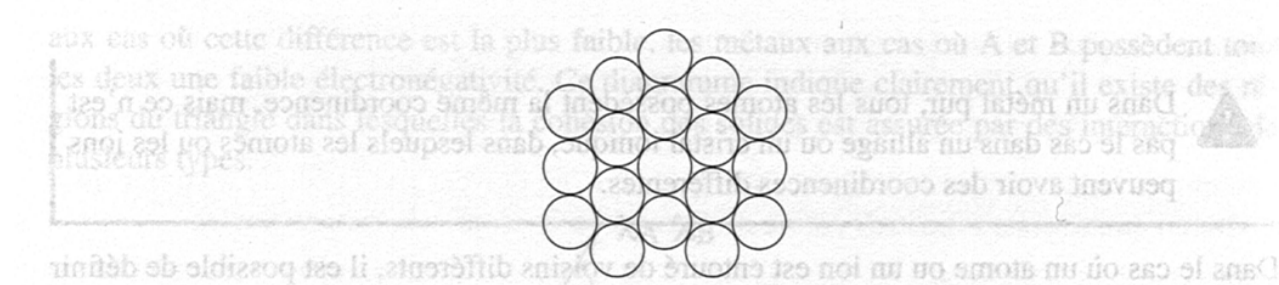

#### la coordinence par rapport à chaeun d'eux. La coordinence d'un atome A par rapport à un FIGURE 11.18 - Recouvrement d'un plan par des disques.

À partir du premier plan de sphères assemblées de manière compacte, considérons un deuxième plan de sphères parallèle au premier et cherchons à effectuer un remplissage de ce nouveau plan tout en respectant la condition de compacité maximale dans les trois directions de l'espace. Ceci est réalisé en utilisant un assemblage de sphères, identique au premier plan, positionné de manière à ce que les centres des sphères du deuxième plan se placent à la verticale du centre des triangles formés par trois sphères contiguës du premier plan (voir figure 11.19:

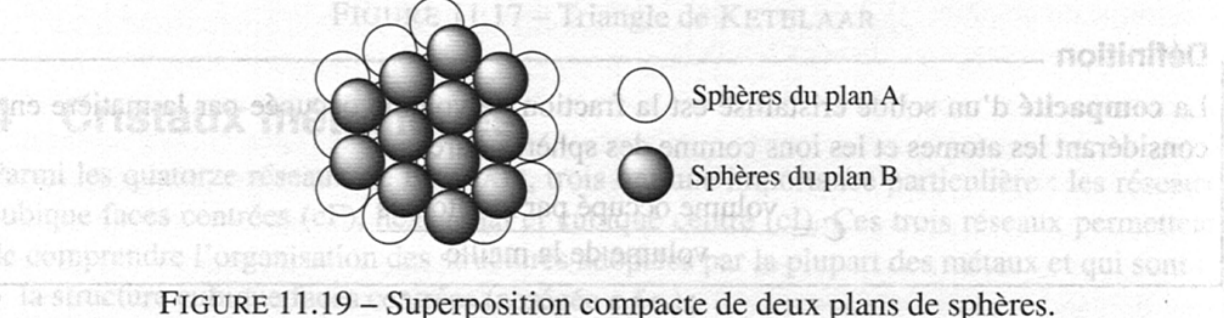

Nous observons que cette opération engendre deux classes de triangles dans le premier plan selon que leur centre est recouvert ou non par une sphère dans le deuxième plan. Chaque atome du deuxième plan est en contact avec trois atomes du premier plan avec lesquels il forme un tétraèdre.

Si nous ajoutons un troisième plan de sphères sur les deux premiers, nous constatons qu'il existe maintenant deux possibilités qui satisfont la condition de compacité maximale : • Les centres des sphères du troisième plan sont positionnés à la verticale des centres des sphères du premier plan, cet empilement est noté -A-B-A-B- (voir figure 11.20).

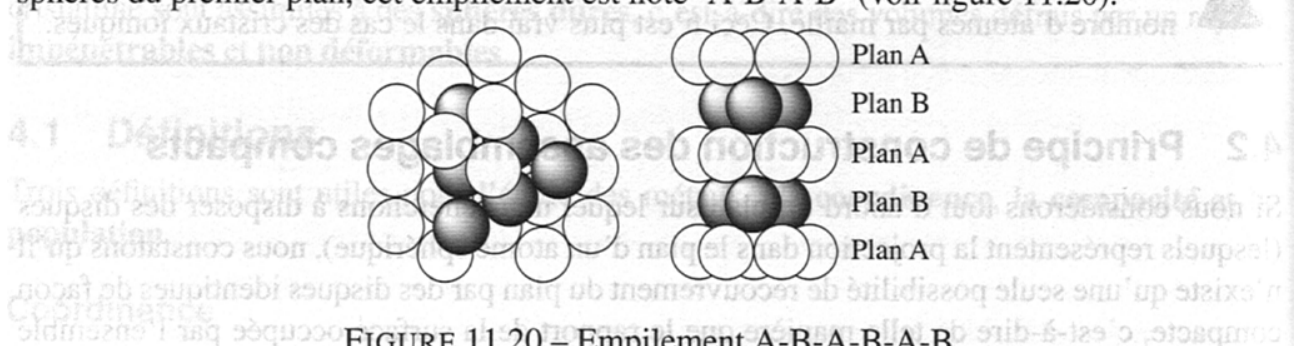

FIGURE 11.20 - Empilement A-B-A-B-A-B Stib-6-tas o stoaques

• Les centres des sphères du troisième plan sont positionnés à la verticale du centre des triangles formés par trois sphères contiguës du plan A et à la verticale du centre des triangles formés par trois sphères contiguës du plan B. Les centres des sphères de ce plan C se trouvent ainsi à la verticale des centres des triangles formés par trois sphères contiguës du plan A mais

non recouverts par les sphères du plan B, cet empilement est noté -A-B-C-A-B-C- (voir figure  $11.21)$  means flame in the  $\sim$ K zinin zir ant sovering haid ob sidszilen

sustante

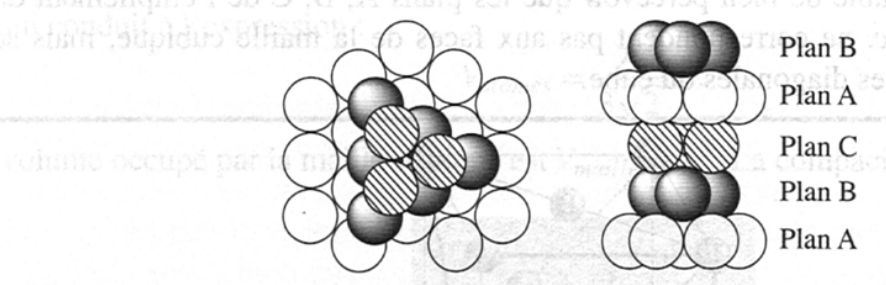

FIGURE 11.21 - Empilement A-B-C-A-B-C

Ces deux empilements de plans de sphères accolées sont les seuls qui satisfont la condition de compacité maximale et n'importe quel déplacement du troisième plan parallèlement à lui-même vers une autre position d'empilement compact ne permet d'obtenir que ces deux possibilitése contient pas de an

Dans les métaux purs, ces deux types de succession de plans atomiques simples (de densité surfacique maximale en atome) sont observées : al requirement de alliano si en mail alusque

- (A)–(B)–(C)–(A)–(B)–(C)–(A)–(B)–(C)–(A)–(B)–(C)
- (A)–(B)–(A)–(B)–(A)–(B)–(A)–(B)–(A)–(B)–(A)–(B)–(A)–(B)

Ces principes de construction des assemblages compacts permettent de former deux structures : la structure cubique faces centrées (enchaînement ABCABC) et la structure hexagonale compacte (enchaînement ABAB). FOSTAL LAST HARRY

*(Document extrait du livre : Chimie tout-en-un – Fosset, Baudin, Lahitète – Dunod)*

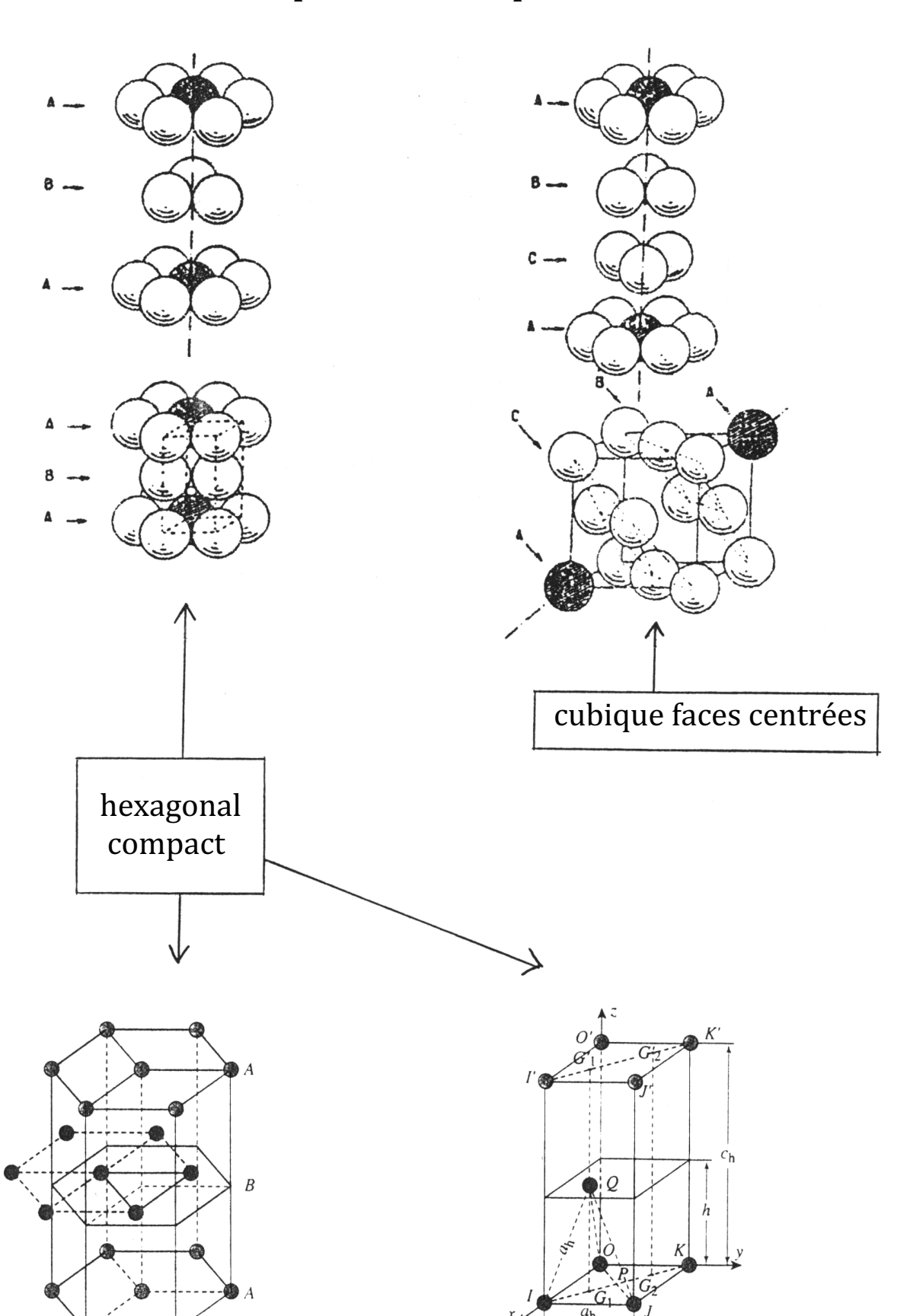

## **Document 8: Empilements compacts et maille cristalline**

*maille unitaire*

#### **Document 9 : La conjecture de Kepler enfin vérifiée ?**

## Mathématiques « La conjecture de Kepler est enfin totalement vérifiée»

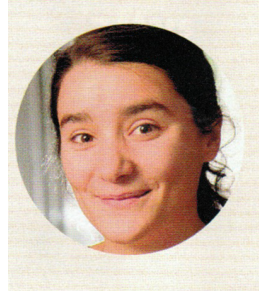

**ASSTA MAHBOUBI**  $act$ chercheuse à Inria. Spécialiste de vérification formelle.

elle participe au projet Composants mathématiques du centre commun Inria-Microsoft Research à Palaiseau.

#### Que devait-on démontrer pour prouver la conjecture de Kepler?

A.M. En 1611, Johannes Kepler avait proposé une façon d'empiler des sphères identiques qui était, selon lui, la plus compacte possible. Vous formez une première couche avec un réseau triangulaire de sphères qui se touchent, puis vous placez les sphères de la seconde couche dans les « creux » formés, et ainsi de suite. En 1998, Thomas Hales, de l'université de Pittsburgh, aux États-Unis, a proposé une preuve qui reposait en partie sur des calculs par ordinateurs. Ce sont ces calculs qui viennent d'être vérifiés. Quel est le fondement d'une telle preuve?

A.M. L'une des difficultés est la prise en compte de la position d'une infinité de sphères. Au cours des siècles, les nombreuses tentatives utilisant des méthodes géométriques classiques ont échoué. L'une des idées qui a fait avancer les choses est apparue au cours du XX<sup>e</sup> siècle. Elle consiste à ramener ce problème géométrique sur l'espace ambiant, qui est continu, à un problème plus facile qui parle d'objets finis, que 'on peut dénombrer, comme es graphes.

#### **Ist-ce vraiment un problème plus facile** en utilisant des graphes?

A.M. Ramener la conjecture de Kepler un problème sur des objets finis était en fait un problème difficile, résolu par Thomas Hales. De plus, depuis les années 950, on pensait que le nombre de sousproblèmes à traiter engendrés par ce

type d'approche était trop grand pour être humainement faisable. Mais Thomas Hales a montré que les très nombreuses conditions qu'il fallait vérifier pour aboutir à la démonstration finale n'étaient pas hors de portée : à l'aide d'un ordinateur, on pouvait y parvenir. Et en 1998, il a proposé une preuve complète de la conjecture reposant à la fois sur des idées mathématiques nouvelles et sur des calculs informatiques.

Cette preuve a-t-elle été bien acceptée?

A.M. Elle contenait deux parties: 300 pages de mathématiques usuelles et beaucoup de lignes de programmes pour traiter la partie du calcul mentionnée plus haut. Or, si la partie mathématique était vérifiable, la partie informatique, trop complexe, ne l'était pas. Du coup, un soupçon demeurait sur la justesse de la preuve, bien que 12 mathématiciens se soient employés à la relire durant quatre ans. C'est pourquoi Thomas Hales s'est lancé dans sa vérification. Comment s'y est-il pris?

A.M. À l'aide d'assistants de preuve. outils informatiques d'aide à la formalisation, il a formalisé avec son équipe la partie mathématique, la partie informatique et le lien entre les deux. Autrement dit, ils ont transformé la preuve initiale en un gigantesque fichier informatique qui, lui, peut être vérifié automatiquement. En 2004, les chercheurs pensaient en avoir encore pour vingt ans de travail. Il n'en a fallu que la moitié.

#### L'histoire de cette conjecture est-elle vraiment terminée?

A.M. Une étape a été franchie, mais ce n'est certainement pas la fin de l'histoire. Dans ces grosses formalisations de résultats mathématiques, le but est aussi de comprendre si les bibliothèques informatiques élaborées durant ces années de travail pourront être réutilisées par d'autres mathématiciens. C'est ce à quoi vont s'atteler les dizaines de chercheurs qui ont travaillé sur ce projet. Propos recueillis par Philippe Pajot https://code.google.com/p/flyspeck

Nº 493 . NOVEMBRE 2014 | La Recherche . 15

**Document 10: Sites interstitiels dans les empilements compacts** 

# **Sites tétraédriques**

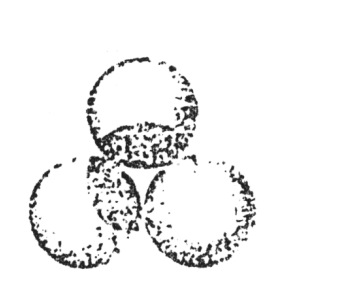

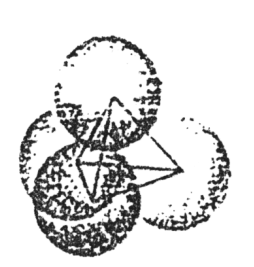

## **Sites octaédriques**

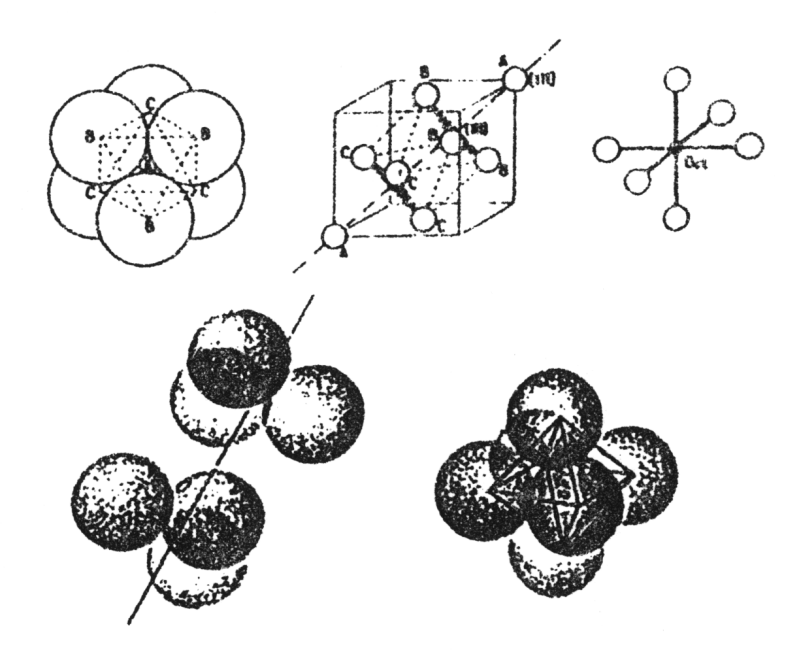

## **Document 11: Localisation des sites interstitiels**

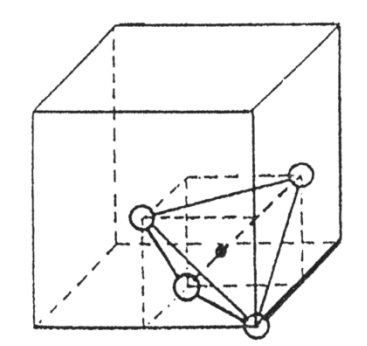

O Atome du métal C.F.C.

Maille CFC; site interstitiel tétraédrique.

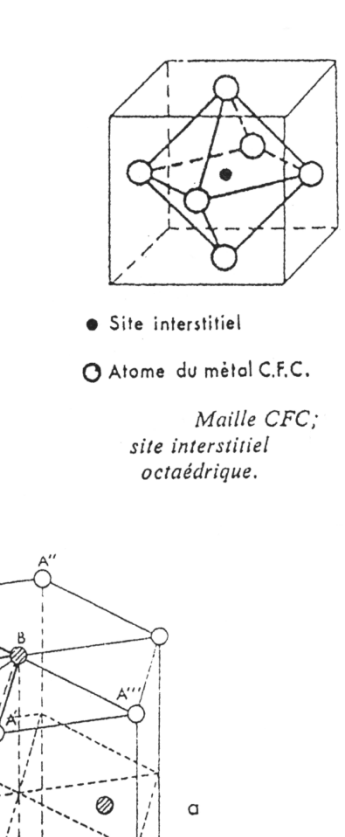

· Site interstitiel O ○ Atome du métal H.C.

Maille HC; site interstitiel octaédrique.

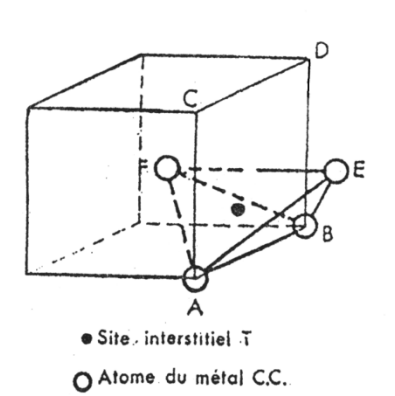

Site interstitiel T

O Atome du métal H.C.

interstitiel tétraédrique.

Maille HC; site

Maille CC; site interstitiel tétraédrique.

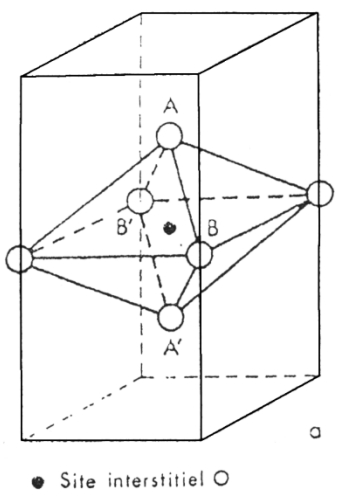

○ Atome du métal C.C.

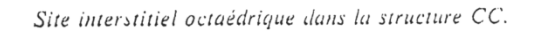

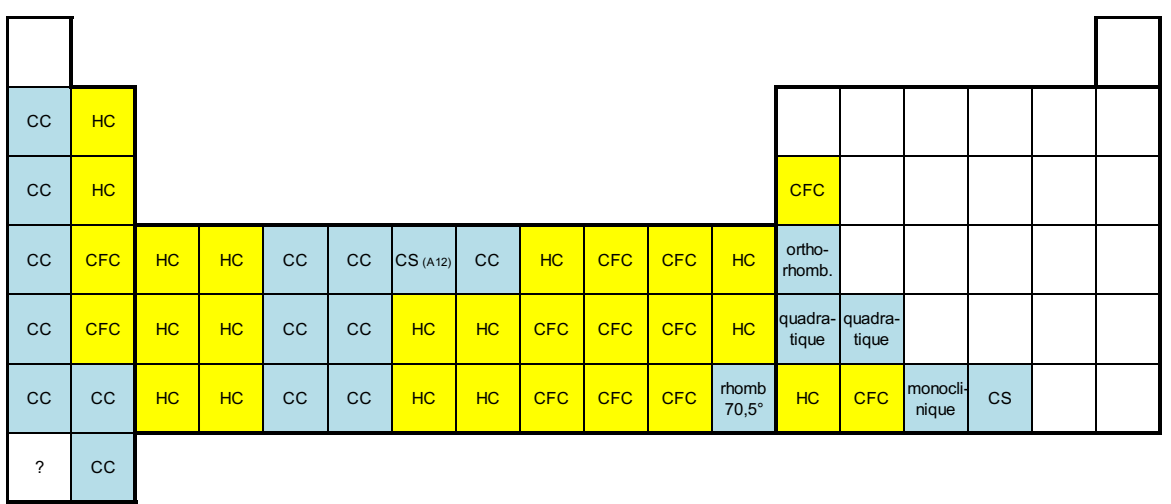

## **Document 12 : Structure cristalline des métaux à** ℃ **sous 1 bar (sauf Hg :** −℃**)**

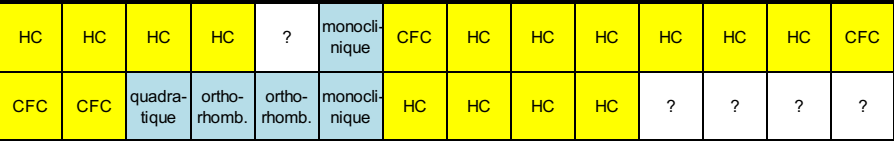

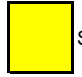

**Structures compactes** 

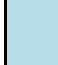

Structures non compactes

## **Document 13: Cristaux macrocovalents, l'exemple du carbone**

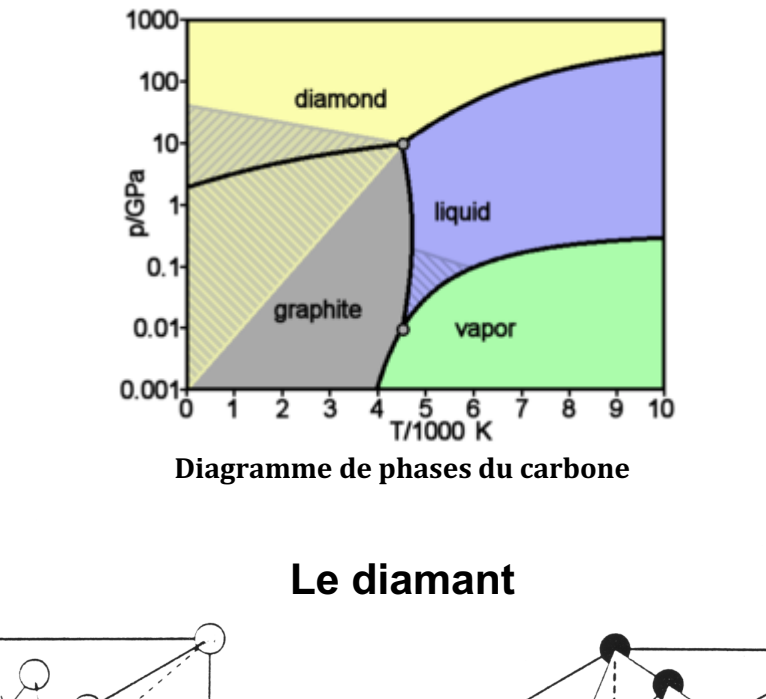

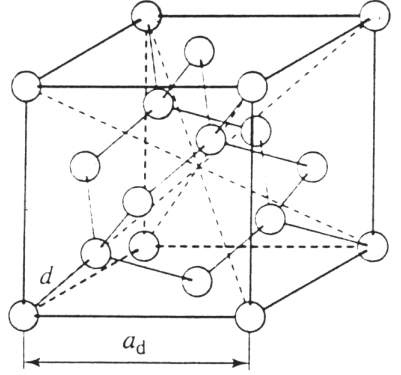

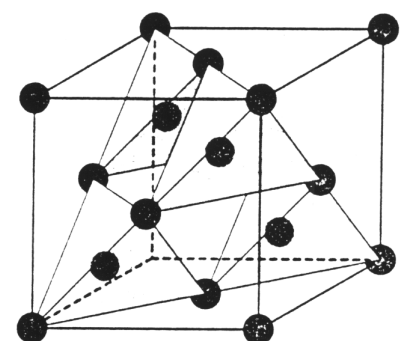

356,67 pm

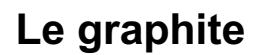

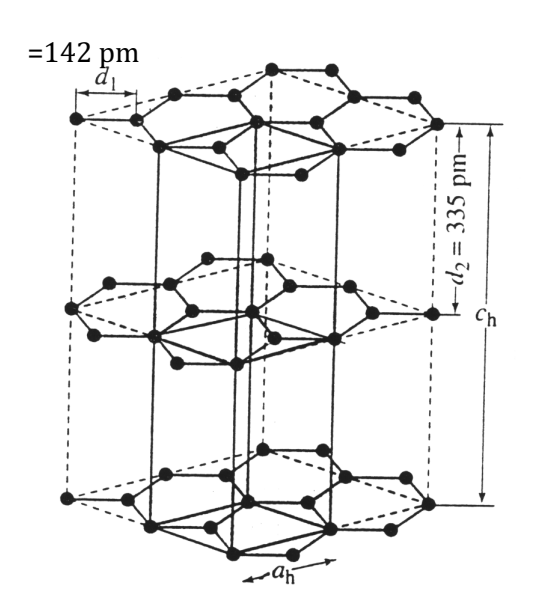

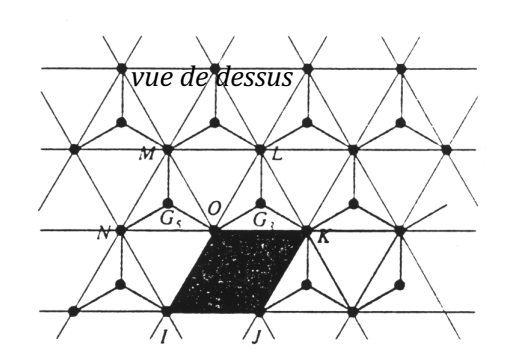

## **Actualités**

#### **Physique** Le graphène, superfiltre à protons

atériau le plus résistant et le plus fin qui soit, La découverte le graphène, feuillet de carbone de l'épaisseur d'un seul atome, technologie des piles à ajoute une nouvelle qualité hydrogène, en plein essor. à la liste de ses propriétés exceptionnelles. Une équipe internationale menée par Andre Geim, de l'université de Manchester, membrane joue un rôle en Angleterre, a en effet mis en évidence que ce matériau agissait comme un filtre chimique extrêmement efficace: il laisse passer des protons - des atomes d'hydrogène dépouillés de leurs électrons - tout en étant imperméable au

moindre atome, y compris l'hydrogène [1]. promet d'améliorer considérablement la Dans ces dispositifs qui produisent de l'électricité en associant de l'hydrogène et de l'oxygène, une central en empêchant les deux réactifs d'entrer en contact, tout en laissant passer les protons produits par l'hydrogène. Mais les membranes actuelles présentent des défauts : elles ne sont pas totalement imperméables et elles sont assez épaisses,

si bien que le flux de protons n'est pas optimal. Deux verrous que l'on pourrait faire sauter avec le graphène. Mais il reste encore du chemin à parcourir. «Dans leur expérience, les chercheurs ont utilisé un film de graphène de 6 micromètres de diamètre seulement, note Gérald Pourcelly. de l'Institut

européen des membranes. à Montpellier. Pour une pile à hydrogène, il faudra cette fois concevoir des membranes sans défaut de

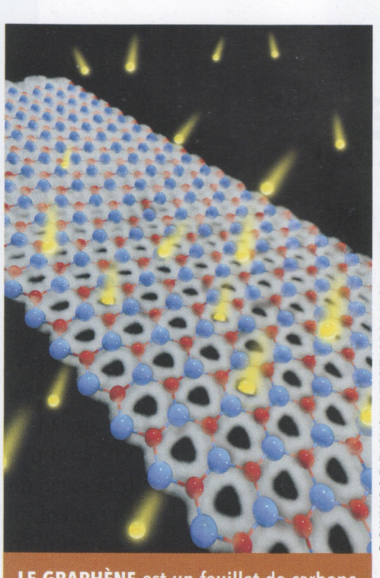

LE GRAPHÈNE est un feuillet de LE GRAPHENE est un feuillet de carbone<br>(boules bleues et rouges), dont la structure laisse passer les protons (en jaune),<br>tout en étant imperméable à l'hydrogène.

> plusieurs centimètres carrés. Ce qui signifie améliorer sensiblement les techniques de fabrication actuelles. » **Julien Bourdet**

[1] S. Hu et al., Nature, 516, 227, 2014.

14 . La Recherche | FÉVRIER 2015 . Nº 496

#### **Document 15 : Température de fusion des non-métaux**  $(sous 1 bar)$

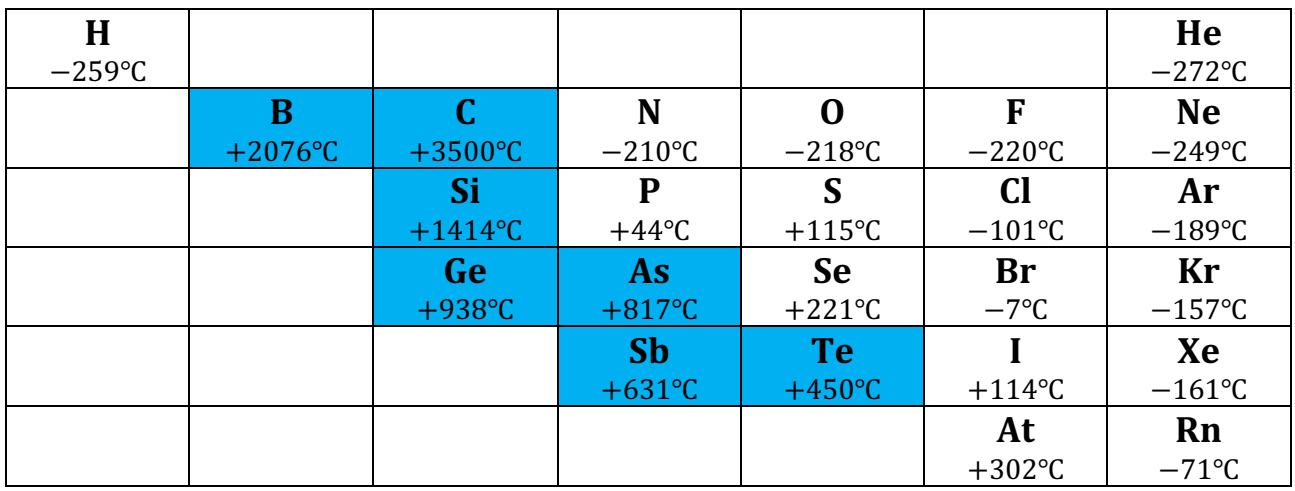

#### **Document 16 : Cristaux moléculaires**

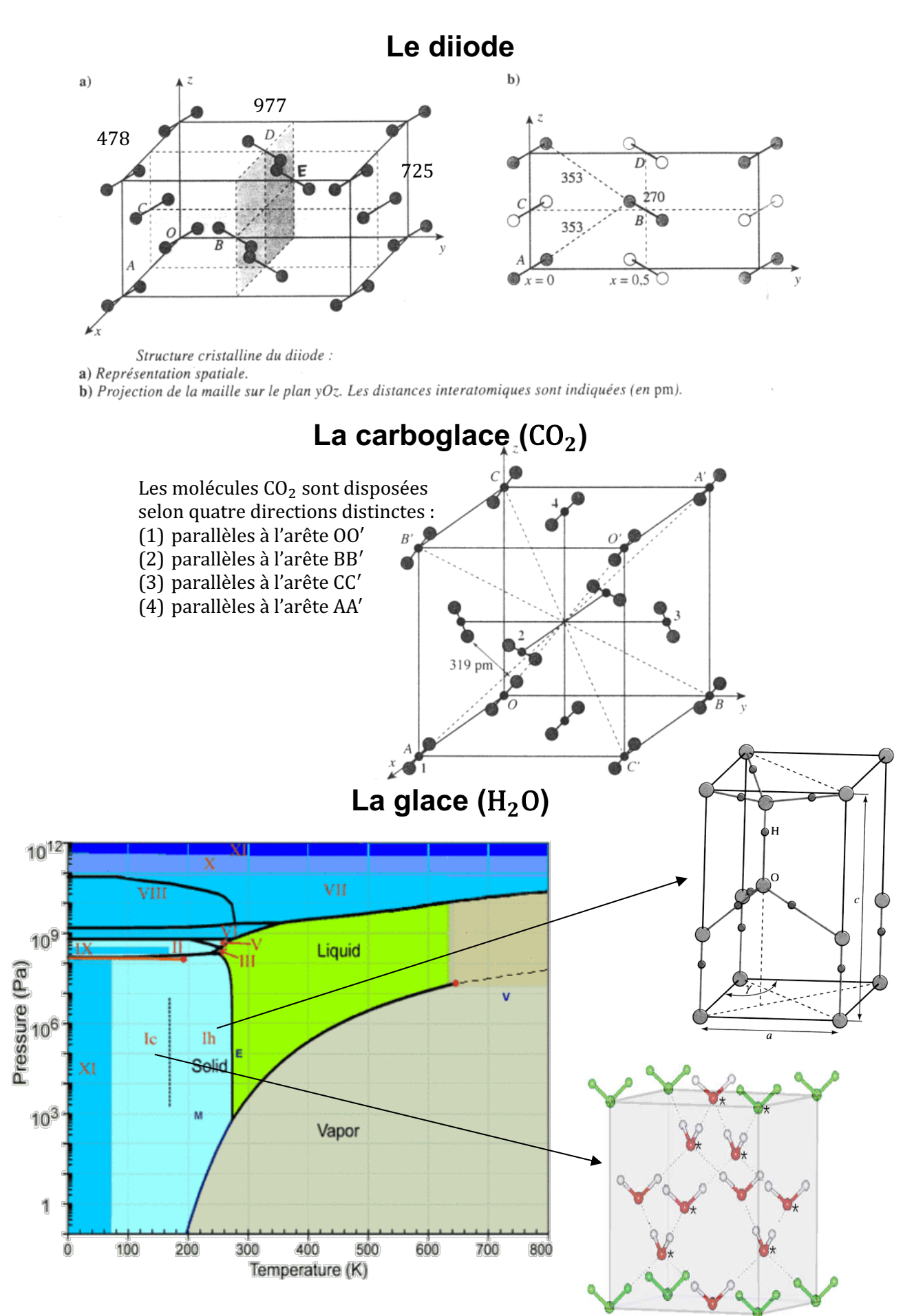

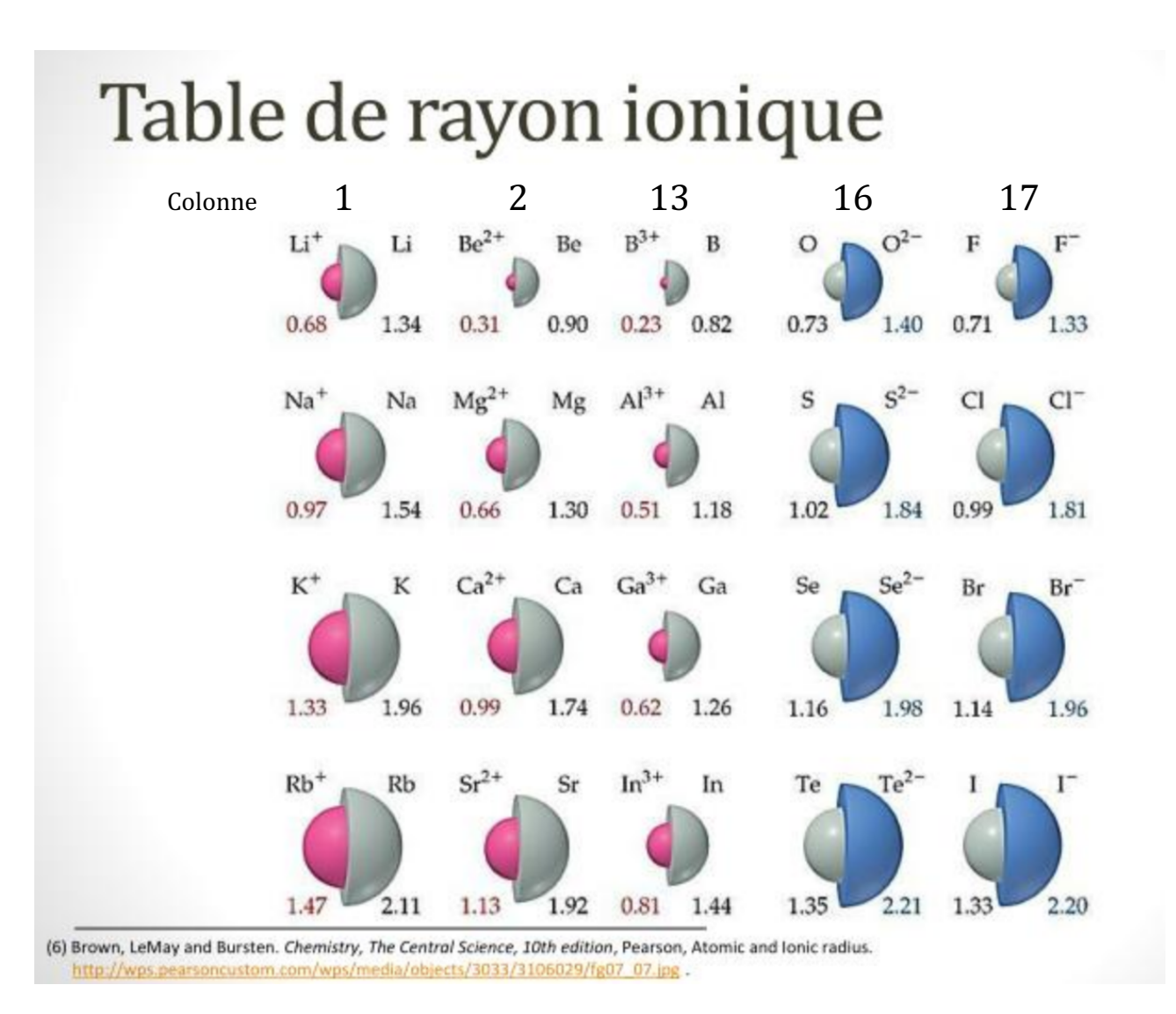

## **Document 17: Rayons ioniques des ions courants**

**Rayons** en Å

Rappel :  $1 \text{ Å} = 10^{-10} \text{ m}$ 

## **Document 18 : Cristaux ioniques cubiques**

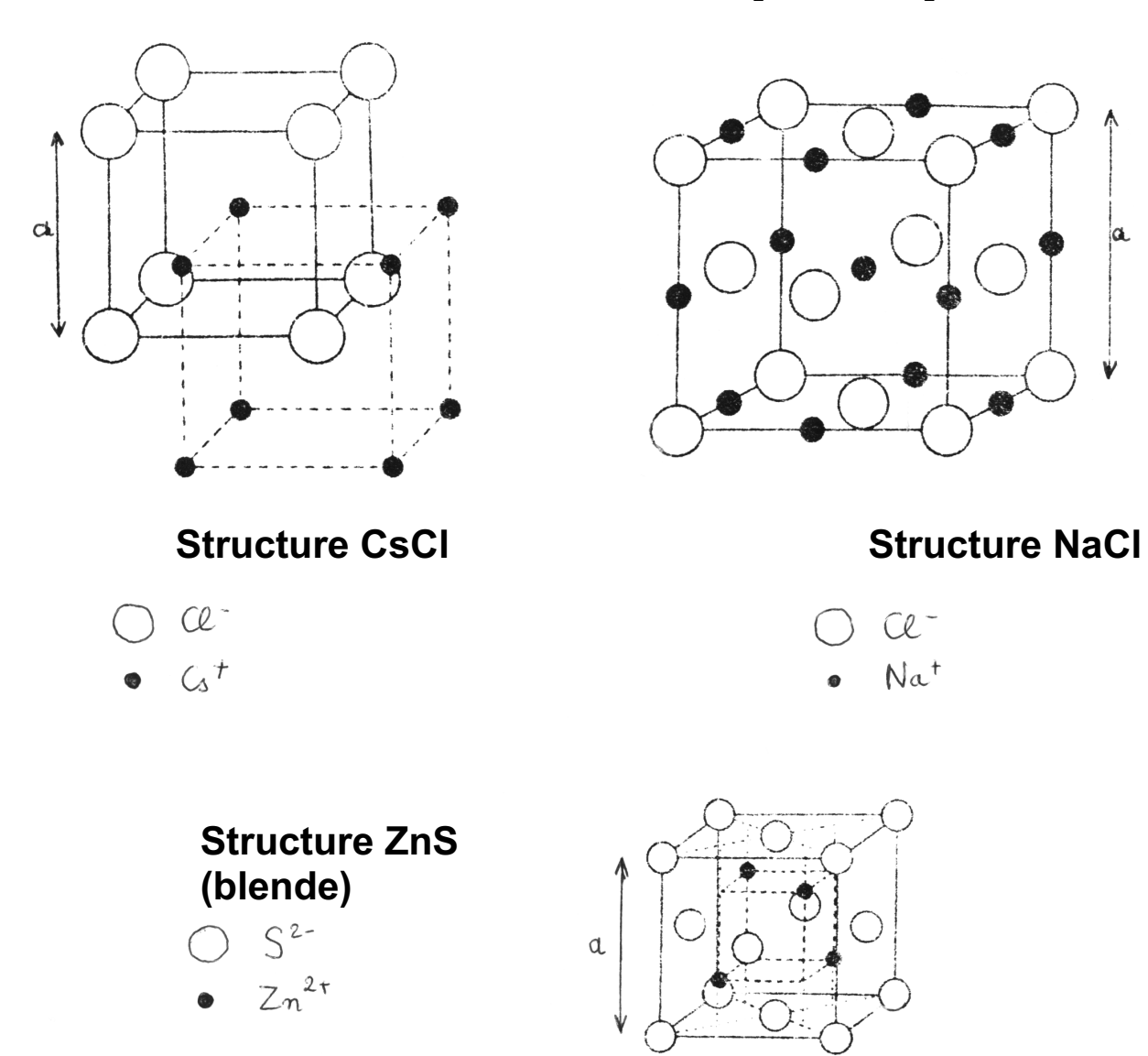

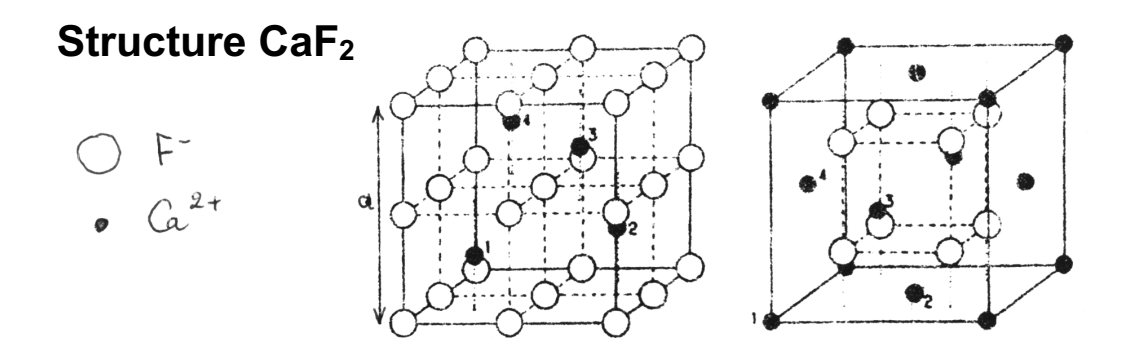

## **EXERCICES**

Pour tous les exercices qui le nécessitent, on rappelle la valeur de la constante d'Avogadro :  $N_a = 6.02 \times 10^{23}$  mol<sup>-1</sup>

## $1$  LE MAGNÉSIUM

Le magnésium fut isolé par Davy en 1808 et préparé sous forme solide par Bussy en 1831. Le magnésium est un concurrent de l'aluminium en raison de sa légèreté. Il est présent également dans les composés de Grignard, indispensables en synthèse organique et dans les chlorophylles qui permettent la photosynthèse.

#### **L'élément magnésium**

- 1) Donner la configuration électronique de l'atome de magnésium dans son état fondamental. On donne :  $Z(Mg) = 12$ .
- 2) Donner la position de l'élément magnésium (numéros de ligne et de colonne) dans la classification périodique.
- 3) Envisager les différentes possibilités de formation d'ions à partir de l'atome de magnésium.

#### **Structure cristalline**

Le métal magnésium cristallise dans une structure hexagonale compacte.

La maille élémentaire utilisée pour décrire ce cristal est un **prisme droit à base losange d'angle 60°**. Les vecteurs de base de la maille sont deux vecteurs  $(\vec{a}, \vec{b})$  de norme égale  $(a = b)$  et faisant entre eux un angle  $v = 60^\circ$ . Le troisième vecteur,  $\vec{c}$ , est de direction perpendiculaire à  $\vec{a}$  et à  $\vec{b}$  ( $\alpha = \beta = 90^\circ$ ) et de norme  $c > a$ .

Le motif est le suivant : un atome Mg à l'origine du repère :  $(0,0,0)$  ; un atome Mg aux coordonnées  $\left(\frac{1}{3}, \frac{1}{3}, \frac{1}{2}\right)$  $\frac{1}{2}$ ).

- 4) Dessiner la maille élémentaire en fonction de la description précédente.
- 5) La base du prisme représente un plan d'empilement compact d'atomes (appelé plan A) ; expliquer ce que cela signifie. Pourquoi qualifie-t-on cette maille de maille hexagonale ?
- 6) L'atome situé aux coordonnées  $\left(\frac{1}{3},\frac{1}{3},\frac{1}{2}\right)$  $\frac{1}{2}$ ) fait partie d'un autre plan d'empilement compact (appelé plan B). En déduire la distance entre cet atome et l'origine du repère. Exprimer alors, en fonction du paramètre *a* uniquement, la distance entre deux plans d'empilement compacts A et B.
- 7) Le losange supérieur du prisme est à nouveau un plan d'empilement compact A, puisqu'il est superposable au plan de base. En déduire le rapport  $\frac{c}{a}$  dans ce type de maille cristalline.
- 8) Calculer la compacité ou coefficient de remplissage de la structure.
- 9) La densité du magnésium métal par rapport à l'eau est  $d_{\text{Mg}} \approx 1.7$ . En déduire une valeur approchée du rayon atomique du magnésium. On donne :  $M(Mg) \approx 24$  g⋅mol<sup>-1</sup>.

## $2$  LE NIOBIUM

Le niobium est un métal brillant gris, ductile qui prend une couleur bleutée lorsqu'il est exposé à l'air à température ambiante pendant une longue période.

Le nom « niobium » dérive de Niobé, la fille de Tantale. Ce choix est dû au fait que le tantale découvert antérieurement s'est avéré par la suite être un mélange avec le niobium.

Le niobium a été découvert en 1801 par Charles Hatchett sous forme d'oxyde Nb<sub>2</sub>O<sub>5</sub>. Il l'avait baptisé « colombium ». En 1866, du niobium (relativement impur) a été préparé par Christian Wilhelm Blomstrand puis le niobium pur par Werner von Bolton en 1907.

Les États-Unis ont longtemps utilisé le nom « colombium » (symbole Cb), du district de Columbia où le minéral a été découvert. Bien que « niobium » soit le nom officiel, on trouve encore « colombium » dans diverses publications.

À température ambiante, le niobium cristallise avec une structure de type cubique centrée, de paramètre de maille  $a = 330$  pm.

La masse molaire du niobium est de :  $M(Nb) = 92.9$  g⋅mol<sup>-1</sup>.

- 1) Dessiner la maille du cristal de niobium (maille cubique avec des atomes à chaque sommet du cube ainsi qu'au centre du cube)
- 2) Déterminer la population de cette maille.
- $3)$  Calculer la masse volumique attendue pour le niobium et comparer avec la masse volumique expérimentale :  $\rho = 8570 \text{ kg} \cdot \text{m}^{-3}$ .
- 4) Dans un modèle de sphères dures, déterminer le rayon atomique du niobium.
- 5) Définir et calculer la compacité de la structure cubique centrée. La comparer à celle de la structure cubique à faces centrées.

#### $\mathbf 3$  FER ET ACIERS

#### Le fer  $\alpha$

Jusqu'à 910°C, le fer cristallise avec un réseau cubique centré, connu sous le nom de variété  $\alpha$ . Le rayon du fer vaut  $R_1 = 124$  pm.

Dans le fer  $\alpha$ , des atomes de carbone peuvent s'insérer aux centres des faces de la maille ou aux milieux des arêtes. La ferrite est un acier correspondant à une solution solide de formule  $FeC<sub>x</sub>$ , obtenue par occupation partielle de ces positions.

- 1) Montrer qu'il s'agit d'interstices octaédriques non réguliers.
- 2) Déterminer la formule du composé X qui aurait tous les sites octaédriques occupés.
- 3) Calculer la taille (ou l'habitabilité) de l'interstice octaédrique, c'est-à-dire le rayon théorique  $R'$ de l'atome de carbone inséré dans ces aciers en supposant qu'il y a tangence des atomes de fer et de carbone, sans déformer le réseau cubique centré. En déduire la compacité théorique de X.
- 4) Le rayon atomique du carbone est en réalité de  $R = 77$  pm. Évaluer la composition limite de la solution solide  $\text{FeC}_x$ , en admettant que la compacité soit celle calculée pour X mais que le réseau ne soit globalement pas déformé.

#### Le fer  $\gamma$

Au-delà de 910°C, la forme stable du fer est nommée fer  $\gamma$ . Le réseau est cubique à faces centrées. Dans cette structure, le rayon du fer vaut  $R_2 = 127$  pm.

Dans le fer  $\gamma$ , des atomes de carbone peuvent s'insérer dans les interstices octaédriques.

- 5) Calculer la taille des interstices octaédriques. Quelle hypothèse peut-on faire a priori sur la solubilité du carbone dans le fer  $\gamma$  par rapport au fer  $\alpha$  ?
- 6) Pour vérifier cette hypothèse, calculer la nouvelle composition limite  $\text{FeC}_y$  avec les mêmes hypothèses qu'au 4) de la question précédente.

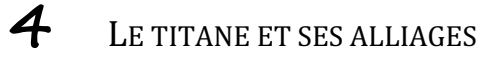

#### Le titane pur

Le titane existe sous deux variétés allotropiques, le Ti<sub>a</sub> et le Ti<sub>g</sub>. Le Ti<sub>a</sub>, stable à température et pression ordinaires, cristallise dans le mode d'empilement hexagonal compact.

- 1) Définir le terme de « variété allotropique ». Des variétés allotropiques possèdent-elles les mêmes propriétés physiques ?
- 2) Calculer le rayon de l'atome de titane dans cette espèce cristallographique, à partir de la masse volumique, puis la compacité y du système. On utilisera pour cela les résultats déjà établis dans *l'exercice* précédent sur le magnésium, qui cristallise également dans le mode hexagonal compact.

On peut montrer qu'un métal est passivé (protégé de la corrosion) lorsque l'oxyde qui se développe à sa surface peut former une couche protectrice continue : il faut pour cela que le volume molaire de l'oxyde soit supérieur au volume molaire du métal.

3) Montrer que le couple  $\text{TiO}_2/\text{Ti}$  est un couple d'oxydoréduction, puis déterminer si le titane peut être passivé par son oxyde.

#### On donne :

Masses volumiques :  $\rho(T_i) = 4503 \text{ kg} \cdot \text{m}^{-3}$ ;  $\rho(T_i) = 4260 \text{ kg} \cdot \text{m}^{-3}$ Masses molaires :  $M(Ti) = 47,90$  g⋅mol<sup>-1</sup> ;  $M(0) = 16,00$  g⋅mol<sup>-1</sup>

#### **Structure d'un alliage du titane, Al<sub>x</sub>Ni<sub>v</sub>Ti<sub>z</sub>**

L'alliage le plus utilisé dans l'industrie aéronautique a pour formule  $\text{Al}_x\text{Ni}_y\text{Ti}_z$ . Le titane y est présent sous la forme  $\beta$  : son système cristallographique est cubique à faces centrées. Les atomes d'aluminium occupent la totalité des sites octaédriques et ceux de nickel occupent tous les sites tétraédriques. Le paramètre de la maille ainsi formée vaut  $a = 0.589$  nm.

- 4) Représenter la maille en perspective.
- 5) Déterminer la formule de l'alliage.
- 6)  $\hat{A}$  partir du rayon atomique  $R(T_i)$  du titane dans le tableau de données ci-dessous, déterminer quel serait le paramètre de maille  $a'$  si l'empilement du titane était compact. Comparer au paramètre réel  $a$  et commenter.
- 7) Exprimer la taille des sites octaédriques et celle des sites tétraédriques en fonction de  $R(Ti)$  et du paramètre  $a$ ; faire l'application numérique. Conclusion : l'inversion de l'occupation des sites est-elle possible ?
- 8) Calculer la compacité et la masse volumique de cet alliage.
- 9) Comparer les valeurs trouvées précédemment aux caractéristiques moyennes d'un acier courant :  $\rho$ (acier) = 7800 kg⋅m<sup>-3</sup>, compacité = 0,70. À qualités mécaniques équivalentes, expliquer en quoi l'alliage de titane présente de l'intérêt.

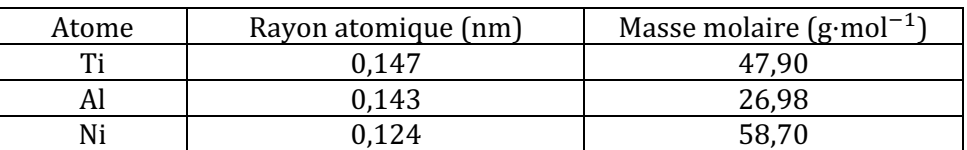

#### **Tableau de données :**

#### $\mathcal S$  STRUCTURES DU DIAMANT, DU SILICIUM ET DU GRAPHITE

Le carbone existe sous deux variétés allotropiques à température ambiante et sous la pression atmosphérique :

- une forme **métastable dans les CNTP**, le diamant : la maille élémentaire est un cube de côté  $a =$ 356 pm, comportant des atomes à chaque sommet du cube, au centre de chaque face, et aux coordonnées  $\left(\frac{1}{4},\frac{1}{4},\frac{1}{4}\right)$  $\left(\frac{1}{4}\right), \left(\frac{3}{4}, \frac{3}{4}, \frac{1}{4}\right)$  $\left(\frac{1}{4}, \frac{3}{4}, \frac{3}{4}\right)$  $\left(\frac{3}{4}, \frac{1}{4}, \frac{3}{4}\right)$  et  $\left(\frac{3}{4}, \frac{1}{4}, \frac{3}{4}\right)$  $\frac{3}{4}$ ).
- une forme stable dans les CNTP, le graphite : le réseau est hexagonal. Il peut être considéré comme un assemblage de feuillets distants de  $c = 335$  pm. Un feuillet peut être considéré comme une macromolécule plane où les atomes de carbone sont disposés selon des hexagones accolés (structure en nid d'abeille). La distance entre deux atomes de carbone dans un feuillet est de  $b =$ 142 pm.

Le silicium cristallise selon la structure diamant, avec un paramètre  $a' = 543$  pm.

- 1) Oue signifie que le diamant est une forme « métastable dans les CNTP » ? Proposer des conditions expérimentales pour espérer synthétiser du diamant dans l'industrie. Commenter. Utiliser le diagramme de phases  $(p, T)$  du carbone, fourni en document, pour répondre à cette question.
- 2) Dessiner la maille du carbone diamant, d'après la description précédente. Combien d'atomes de carbone ou de silicium y a-t-il dans cette maille élémentaire ?

Quelle est la coordinence (nombre de plus proches voisins) d'un atome dans le cristal ? Calculer le rayon d'un atome de carbone et celui d'un atome de silicium. Comparer. De quel rayon atomique s'agit-il ici ? Justifier.

Les énergies des liaisons simples C – C (dans le diamant) et Si – Si sont respectivement 345,6 et  $222$  kJ⋅mol<sup>-1</sup>. Calculer les énergies de sublimation du carbone diamant et du silicium. Commenter.

Calculer la compacité dans la structure diamant. Commenter, par comparaison à la structure cubique faces centrées compacte des métaux.

3) D'après le document sur le carbone, dessiner une maille hexagonale du graphite et calculer le nombre d'atomes de carbone qu'elle contient. La maille est un prisme droit à base losange, dont les paramètres sont notés  $a_h$  et  $c_h$  sur le document.

Quelle est la coordinence (nombre de plus proches voisins) d'un atome dans le cristal ? Calculer le rayon d'un atome de carbone et comparer avec la valeur trouvée pour le diamant. Interpréter la différence observée.

Montrer qu'on peut définir un deuxième type de rayon atomique pour l'atome de carbone dans le graphite. Calculer ce rayon.

4) Calculer les masses volumiques du diamant, du silicium et du graphite, sachant que les masses molaires du carbone et du silicium sont respectivement de 12,0 et 28,1 g⋅mol<sup>-1</sup>.

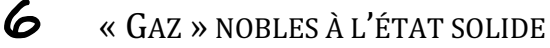

Les éléments de la colonne 18 sont des gaz inertes monoatomiques à température ambiante, d'où le nom de « gaz nobles » donné aux éléments de cette famille. Il faut les porter à des températures très basses *(voir tableau) pour obtenir des cristaux.*

*On* obtient alors des structures cubiques faces centrées compactes, comme pour les métaux… pourtant, de *par leurs propriétés physiques et chimiques, ce sont bien des cristaux moléculaires !*

Le néon, l'argon, le krypton et le xénon cristallisent selon un réseau cubique à faces centrées.

- 1) Représenter une maille cubique à faces centrées et calculer la compacité.
- 2) Calculer la masse volumique à l'état solide pour chacun des « gaz » nobles.
- 3) Ouelles sont les valeurs des rayons atomiques ?
- 4) Pourquoi classe-t-on ces cristaux parmi les cristaux « moléculaires » ? Quel type de force unit les atomes ? Pourquoi l'empilement est-il compact ?
- 5) Calculer l'énergie d'une liaison entre deux atomes d'argon sachant que l'énergie de sublimation de l'argon vaut approximativement 7 kJ⋅mol<sup>-1</sup>.
- 6) Justifier l'évolution des températures de fusion quand on passe du néon au xénon.

#### Données :

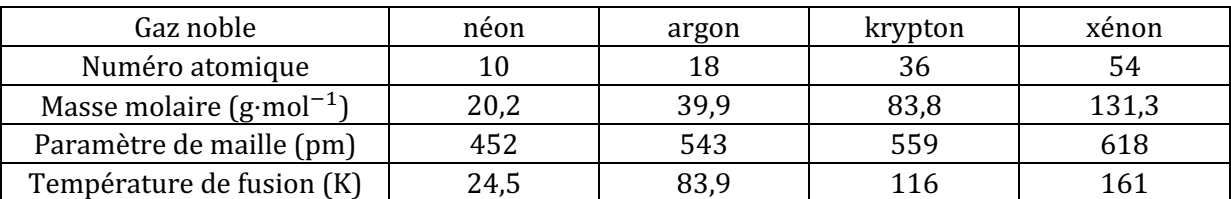

## $7$  LA GLACE I-H

Dans la glace-Ih, les atomes d'oxygène occupent toutes les positions des atomes d'une maille élémentaire de type hexagonal compact (HC), de paramètres  $a$  et  $c$ ,  $c$  étant la hauteur de la maille. Revoir la description de la maille hexagonale compacte dans l'exercice « le magnésium ». De plus, des atomes d'oxygène supplémentaires sont positionnés par rapport aux précédents par une translation de  $\frac{3}{8}$   $\vec{c}$ .

1) Représenter une maille de la glace-I (placer les atomes d'oxygène).

- 2) Ouel type d'interstices du réseau HC occupent les atomes « supplémentaires » évoqués dans la description ? En quelle proportion ?
- 3) Proposer une position pour les atomes d'hydrogène en expliquant.
- 4) Préciser le nombre de molécules d'eau par maille.
- 5) Quelles sont les forces intermoléculaires que l'on peut envisager ? On décrira l'origine des interactions citées.

#### 8 RAYON IONIQUE DU CÉSIUM

Les rayons ioniques sont définis de proche en proche à partir d'un rayon de référence. On voit ici comment le rayon d'un ion permet de déduire les autres à partir de données expérimentales comme les masses *volumiques.*

On donne les masses molaires en g⋅mol<sup>-1</sup> : Chlore = 35,5 ; Sodium = 23,0, Césium = 132,9.

La masse volumique de NaCl vaut 2,163 g⋅cm<sup>-3</sup>, celle de CsCl vaut 3,990 g⋅cm<sup>-3</sup>.

Sachant que le rayon ionique de Na<sup>+</sup> est de 0,098 nm, en déduire le rayon ionique du césium.

On consultera les structures cristallines de NaCl et de CsCl dans le document « cristaux ioniques ».

#### **9** STRUCTURE D'UN OXYDE CHROMIQUE

Une variété allotropique d'oxyde chromique est décrite comme un réseau cubique simple d'ions du chrome avec des ions  $0^{2-}$  seulement au milieu des arêtes.

- 1) Représenter la maille d'après la description. Préciser le motif par les coordonnées des ions.
- 2) Quel est la charge des ions du chrome ?
- 3) Ouel est l'environnement (la coordinence, la géométrie) autour des ions du chrome ? de l'oxygène ?

Les rayons ioniques habituellement admis sont de 0,140 nm pour  $O^{2-}$  et 0,052 nm pour les ions du chrome considérés ici. Les ions sont-ils dans un environnement normal ? (c'est-à-dire : la géométrie permet-elle la tangence anion/cation, et non pas le contact anion/anion ou cation/cation). Commenter.

4) La masse volumique mesurée est  $\rho = 2.74$  g⋅cm<sup>-3</sup>. Est-ce en accord avec la valeur théorique ?

La masse molaire de l'oxygène est de 16,0 g⋅mol<sup>-1</sup> et celle du chrome est de 52,0 g⋅mol<sup>-1</sup>.

## **10** ÉTUDE COMPARATIVE DE QUELQUES STRUCTURES CRISTALLINES

On se propose d'étudier l'évolution de la structure des oxydes dans une ligne de la classification périodique en étudiant le cas des oxydes : Na<sub>2</sub>O, MgO et Al<sub>2</sub>O<sub>3</sub> (variété polymorphique  $\alpha$ , corindon).

- Na<sub>2</sub>O cristallise dans une structure de type « anti-fluorine » : les ions  $O^{2-}$  occupent un réseau cubique à faces centrées et les ions  $\text{Na}^+$  occupent les positions correspondant aux sites tétraédriques de ce réseau.
- MgO cristallise dans un réseau de type NaCl (voir document « les cristaux ioniques »).
- Dans la structure cristalline de Al<sub>2</sub>O<sub>3</sub> (variété corindon), les ions O<sup>2-</sup> forment un empilement hexagonal compact et les ions  $Al^{3+}$  occupent les deux tiers des sites octaédriques de cet empilement.
- 1) Justifier l'évolution du rayon ionique dans la série Na<sup>+</sup>, Mg<sup>2+</sup>, Al<sup>3+</sup>, après avoir donné la configuration électronique de ces ions.
- 2) Dessiner la maille de Na<sub>2</sub>O : pourquoi cette structure est-elle qualifiée de type « anti-fluorine » ? (rappel : la fluorine est la structure  $\text{CaF}_2$  fournie dans le document « les cristaux ioniques »). Vérifier la formule du sel à partir de la population de la maille.
- 3) Dessiner la maille de MgO.
- 4) Dessiner le prisme droit à base losange caractéristique du réseau hexagonal et y placer les ions  $O^{2-}$  de la structure Al<sub>2</sub>O<sub>3</sub>. (revoir la description de la maille HC dans l'exercice « le

magnésium »). Donner le nombre et la position des sites octaédriques formés par les ions  $0^{2-}$  en consultant le document « localisation des interstices » et vérifier que la structure du corindon correspond bien à la formule  $Al<sub>2</sub>O<sub>3</sub>$ .

- 5) Déterminer la coordinence de l'ion  $0^{2}$  dans chacune des trois structures.
- 6) Calculer la valeur du rayon de  $0^{2-}$  dans chacune des trois structures et justifier les différences observées.
- 7) Justifier qualitativement l'évolution des caractères ionique vs covalent du cristal dans la série  $Na<sub>2</sub>O$ , MgO et  $Al<sub>2</sub>O<sub>3</sub>$ .

Données :

Numéros atomiques : Na :11 ; Mg :12 ; Al : 13 Rayons ioniques (pm) :  $Na^+$  :  $113$  ;  $Mg^{2+}$  : 86 ;  $Al^{3+}$  : 67 Arêtes de maille  $(pm)$ : Na<sub>2</sub>O : 556,5 ; MgO : 424 ; Al<sub>2</sub>O<sub>3</sub> : 270 (arête du losange de base)

## 11 IODURE CUIVREUX : COMPOSÉ IONIQUE OU COVALENT ?

L'iodure cuivreux CuI cristallise avec une structure de type blende qui peut s'analyser suivant les deux modèles, ionique ou covalent, de la liaison chimique.

- 1) Les ions iodure, de rayon  $R(I^{-}) = 220$  pm, occupent les positions classiques d'un réseau cubique à faces centrées, les ions  $Cu^+$ , de rayon  $R(Cu^+) = 96$  pm, s'insérant dans les sites tétraédriques.
	- a) Indiquer les coordonnées relatives des ions iodure de la maille.
	- b) Préciser le nombre de cations cuivre (I).
	- c) Le site tétraédrique intérieur à la maille, le plus proche de l'origine, est occupé par un ion  $Cu<sup>+</sup>$ . Indiquer les coordonnées relatives des autres cations situés à l'intérieur de la maille.
	- d) En déduire la nature du réseau des ions  $Cu<sup>+</sup>$ .
- 2) Dans l'édification d'un cristal ionique, les ions les plus petits tendent à écarter les ions les plus gros, de charges opposées.
	- a) Quelle condition doit vérifier le rapport $\frac{R({\sf Cu}^+)}{R({\sf I}^-)}$ pour que les anions ne soient pas en contact (autrement dit, pour que les anions et les cations puissent être en contact entre eux)?
	- b) Évaluer le paramètre de maille théorique  $a^*$  de l'iodure cuivreux dans le modèle ionique.
	- c) Comparer cette valeur  $a^*$  à la valeur réelle  $a = 615$  pm. Commenter la validité du schéma ionique.
- 3) La structure blende présente de fortes analogies avec la structure du diamant. En effet, en remplaçant tous les atomes de cuivre et les atomes d'iode par des atomes de carbone, on retrouve la maille du diamant.
	- a) Après avoir écrit la configuration électronique des éléments cuivre  $(Z = 29)$  et iode  $(Z =$ 53), localiser ces éléments dans le tableau périodique des éléments. Que peut-on en déduire quant à la nature de la liaison Cu-I dans l'iodure cuivreux ?
	- b) Analyser la cohérence d'un modèle covalent pour la liaison Cu-I, sur la base des rayons covalents du cuivre et de l'iode, respectivement égaux à 117 et 133 pm.
- 4) Le carbure de silicium SiC ou carborundum est isostructural de CuI. Le paramètre de la maille est  $a = 436$  pm.
	- a) Calculer le rayon  $R(Si)$  de l'atome de silicium, celui de l'atome de carbone étant de  $R(C) =$ 77 pm.
	- b) Déterminer la masse volumique, puis évaluer la compacité du réseau de carborundum  $(M(C) = 12.0 \text{ g} \cdot \text{mol}^{-1}$ ;  $M(Si) = 28.1 \text{ g} \cdot \text{mol}^{-1}$ .
	- c) Comment peut-on expliquer que le carbure de silicium soit un composé très dur, réfractaire et inerte chimiquement ?

## 12 PROBLÈME : ÉTUDE DE COMPOSÉS DU BORE

Les parties 1), 2) et 3) sont indépendantes.

#### Données :

- Masses molaires atomiques  $(g \cdot mol^{-1})$  : Zr : 91,22 ; B : 10,81 ; N : 14,01.
- Constante d'Avogadro :  $N = 6.02 \times 10^{23}$  mol<sup>-1</sup>.

Dans les différentes structures, les atomes sont assimilés à des sphères. On rappelle que l'atomicité d'une maille est le nombre d'atomes par maille.

La chimie du bore B est très riche. Cet élément peut s'associer à un grand nombre de métaux pour former des composés de stœchiométrie très variée : TiB<sub>2</sub>, V<sub>3</sub>B<sub>2</sub>, Ni<sub>4</sub>B<sub>3</sub>, CeB<sub>4</sub>, AsB<sub>6</sub>, NaB<sub>15</sub>,... mais aussi avec d'autres éléments comme l'azote pour donner des composés réfractaires résistant à de hautes températures.

1) Dans le borure de zirconium, les atomes sont organisés suivant une alternance de **plans compacts** d'atomes de zirconium, où la figure de base est un losange (figure 1), et de plans d'atomes de bore où les atomes en contact avec trois autres atomes forment des hexagones réguliers  $(figure 2)$ .

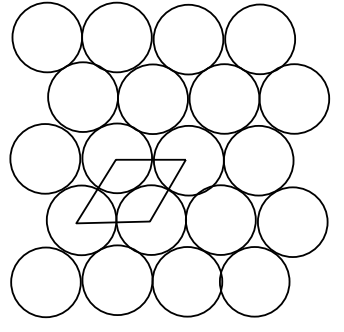

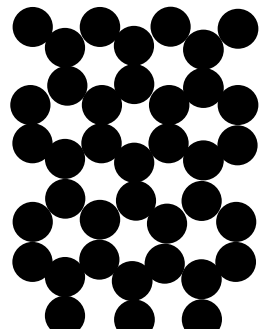

Figure 1 : plans formes par Figure 2 : plans formés<br>les atomes de zirconium formar les atomes de bore Figure 1 : plans formés par les atomes de zirconium

par les atomes de bore

Les rayons des atomes de zirconium et de bore, que l'on notera  $R_{Zr}$  et  $R_B$ , permettent l'empilement représenté figure 3 où chaque atome de bore se trouve en contact de 3 atomes de zirconium du plan inférieur et de 3 autres atomes de zirconium du plan supérieur.

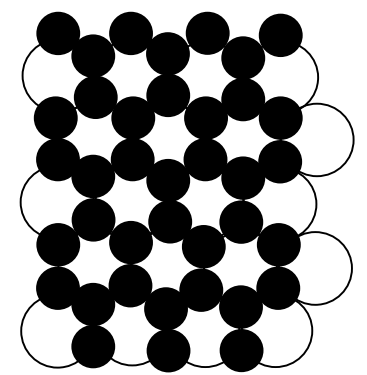

Figure 3 : positions relatives des plans díatomes de zirconium plans d'atomes de zirconium et des plans d'atomes de bore

- a) Représenter la maille de borure de zirconium (on prendra comme maille un prisme droit à base losange, le losange étant celui dessiné figure 1 ; on appellera  $a$  le côté du losange et  $c$ la hauteur du prisme).
- b) En raisonnant sur l'atomicité de la maille, déterminer la formule du borure de zirconium.
- c) Quelle relation y a-t-il entre  $R_B$  et  $R_{Zr}$ ? En déduire une relation entre a et c.
- d) Calculer la masse volumique de ce solide. On donne la valeur de  $a: 330$  pm.
- e) Quelle est la taille du plus gros site d'insertion dans cette structure ?
- f) Déterminer la compacité de cette structure, c'est-à-dire le pourcentage de volume réellement occupé par les atomes.
- 2) Dans d'autres borures métalliques de formule  $M_vB$ , les atomes métalliques M occupent les positions d'un réseau cubique faces centrées (cfc) et les atomes de bore occupent les sites octaédriques (tous ou une partie selon le cas).
	- a) Représenter les sites octaédriques d'une structure cfc. Quelle est la valeur minimale de  $\gamma$ ?
	- b) Quelle est la valeur de  $y$  si le bore occupe en alternance un centre de maille sur deux ?
	- c) Quelle inégalité doivent vérifier les rayons des atomes  $R_B$  et  $R_M$  pour que le métal forme un réseau compact ?
	- d) Montrer que la mesure de la masse volumique permet de déterminer la valeur de  $y$ . On exprimera la masse volumique en fonction de y, des masses molaires  $M_M$ ,  $M_B$ , du rayon de l'atome métallique  $R_M$  et de la constante d'Avogadro N.
- 3) Dans le borure d'azote de formule BN, les atomes de bore et d'azote sont en alternance stricte et constituent une structure de type graphite avec une longueur de liaison  $B - N$  égale à  $a =$ 145 pm et une distance entre deux plans successifs égale à  $\frac{c}{2}$  =

334 pm. La figure 4 rappelle la structure correspondante.

- a) Quelle est l'atomicité du prisme droit à base hexagonale représenté figure 4?
- b) Exprimer le volume de ce prisme en fonction de  $a$  et de  $c$ .
- c) Déterminer la masse volumique de cette variété polymorphique du borure d'azote.

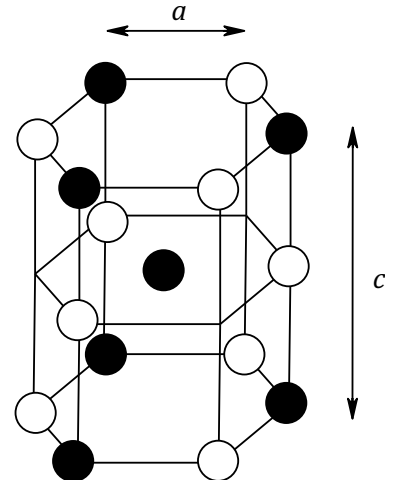

Figure 4 : structure de BN